# **VYSOKÉ UČENÍ TECHNICKÉ V BRNĚ**

BRNO UNIVERSITY OF TECHNOLOGY

## **FAKULTA INFORMAČNÍCH TECHNOLOGIÍ ÚSTAV INTELIGENTNÍCH SYSTÉMŮ**

FACULTY OF INFORMATION TECHNOLOGY DEPARTMENT OF INTELLIGENT SYSTEMS

## **MODELOVÁNÍ LETADLA - KINEMATIKA A DYNAMIKA LETU LETADLA**

**BAKALÁŘSKÁ PRÁCE**  BACHELOR'S THESIS

**AUTOR PRÁCE JIŘÍ KUTAL**  AUTHOR

BRNO 2008

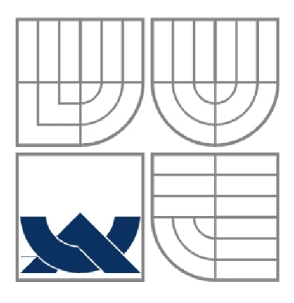

## **VYSOKÉ UCENI TECHNICKE V BRNE**  BRNO UNIVERSITY OF TECHNOLOGY

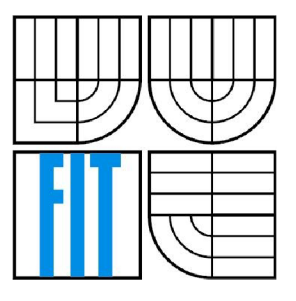

## **FAKULTA INFORMAČNÍCH TECHNOLOGII ÚSTAV INTELIGENTNÍCH SYSTÉMŮ**

FACULTY OF INFORMATION TECHNOLOGY DEPARTMENT OF INTELLIGENT SYSTEMS

## **MODELOVÁNÍ LETADLA - KINEMATIKA A DYNAMIKA LETU LETADLA**

AIRCRAFT MODELLING - THE KINEMATICS AND DYNAMICS OF AIRCRAFT MOTION

## **BAKALÁŘSKÁ PRÁCE**

BACHELOR'S THESIS

**AUTOR PRÁCE JIŘÍ KUTAL**  AUTHOR

**SUPERVISOR** 

**VEDOUCÍ PRÁCE Doc. Ing. JIŘÍ KUNOVSKÝ, CSc.** 

BRNO 2008

*Zadáni tekalét\$ká práca/6394/2007/xkuta!05* 

Vysoké učení technické v Brně - Fakulta informačních technologií

Ústav inteligentních systémů a v roku Akademický rok 2007/2008

## **Zadání bakalářské práce**

Řešitel: **Kutal Jiří** 

Obor: Informační technologie

#### Téma: Modelování letadla - kinematika a dynamika pohybu letadla

Kategorie; Modelování a simulace

Pokyny :

- 1. Seznamte se s problematikou modelování spojitých systémů a se základními principy teorie řízení.
- 2. Prostudujte problematiku kinematiky pohybu letadla.
- 3. Prostudujte problematiku dynamiky pohybu letadla a vytvořte simulační model chování pohybu letadla.
- 4. Pro vytvoření simulačního modelu použijte metodu Tayíorovy řady.

5. Ověřte správnost vytvořeného modelu srovnáním s dostupnými materiály.

Literatura:

• Podle pokynů vedoucího

Při obhajobě semestrální části projektu je požadováno:

• Body 1 a 2

Podrobné závazné pokyny pro vypracování bakalářské práce naleznete na adrese <http://www.fit.vutbr.cz/info/szz/>

Technická zpráva bakalářské práce musí obsahovat formulaci cíle, charakteristiku současného stavu, teoretická a odborná východiska řešených problémů a specifikaci etap (20 až 30% celkového rozsahu technické zprávy).

Student odevzdá v jednom výtisku technickou zprávu a v elektronické podobě zdrojový text technické zprávy, úplnou programovou dokumentaci a zdrojové texty programů. Informace v elektronické podobě budou uloženy na standardním nepřepisovatelném paměťovém médiu (CD-R, DVD-R, apod.), které bude vloženo do písemné zprávy tak, aby nemohlo dojít k jeho ztrátě při běžné manipulaci.

Vedoucí: Kunovský Jiří, doc. Ing., CSc., UITS FIT VUT Datum zadání: 1. listopadu 2007 Datum odevzdání: 14. května 2008 **VYSOKÉ UČ£řJÍTTO!1C5CÉ V BRNĚ Fakulta Informaíních.tschnologlL-, Ústav inteligentních systémů** 

612 66 Brne<sub>x</sub>-Bozetěchova 2

doc. Dr. Ing. Petr Hanáček *vedouc! ústavu* 

### **Abstrakt**

Bakalářská práce se zabývá modelováním letu letadla. V první části práce jsou rozebrány základní pojmy týkající se modelování spojitých systémů, principů teorie řízení, lineárních systémů, zpětnovazebních soustav a základních typů regulátorů. Dále jsou v této práci zmíněny matematické základy týkající se modelovaní, a to diferenciální rovnice a Taylorova řada. Čtenář se dočte i o A/D a D/A převodnících. Poslední nejrozsáhlejší část práce je věnovaná dynamice letu letadla a simulaci jeho pohybových rovnic v programu TKSL.

### **Klíčová slova**

Modelování letadla, dynamika pohybu letadla, spojité systémy, teorie řízení, Taylorova řada, A/D a D/A převodník, program TKSL.

### **Abstract**

This bachelor's thesis is focused on general aircraft motion. Main terms connected to modelling continous systems, principles of control theory, linear systems, feedback systems and basic types of regulators are analyzed in the first part of the thesis. Second part mentions mathematical basics connected to modelling, mainly focused on differential equations and Taylor series. Reader can also find out about A/D and D/A convertors. The last part of this bachelor's thesis is dedicated to aircraft motion and the simulation of it's kinetic equations in TKSL program.

## **Keywords**

Modelling of aircraft, aircraft motion, continuos systems, control theory, Taylor series, A/D and D/A convertor, TKSL program.

### **Citace**

Jiří Kutal: Modelování letadla - kinematika a dynamika pohybu letadla, bakalářská práce, Brno, FIT VUT v Brně, 2008

## **Modelování letadla - kinematika a dynamika pohybu letadla**

## **Prohlášení**

Prohlašuji, že jsem tuto bakalářskou práci vypracoval samostatně pod vedením Doc. Ing. Jiřího Kunovského, CSc., a že jsem uvedl všechny literární prameny a publikace, ze kterých jsem čerpal.

> Jiří Kutal 12.5.2008

## **Poděkování**

Děkuji panu Doc. Ing. Jiřímu Kunovskému, CSc. za vstřícné konzultace, projevenou ochotu a odbornou pomoc, kterou mi poskytl při psaní této bakalářské práce.

© Jiří Kutal, 2008.

*Tato práce vznikla jako školní dílo na Vysokém učení technickém v Brně, Fakultě informačních technologií. Práce je chráněna autorským zákonem a její užití bez udělení oprávnění autorem je nezákonné, s výjimkou zákonem definovaných případů.* 

# **Obsah**

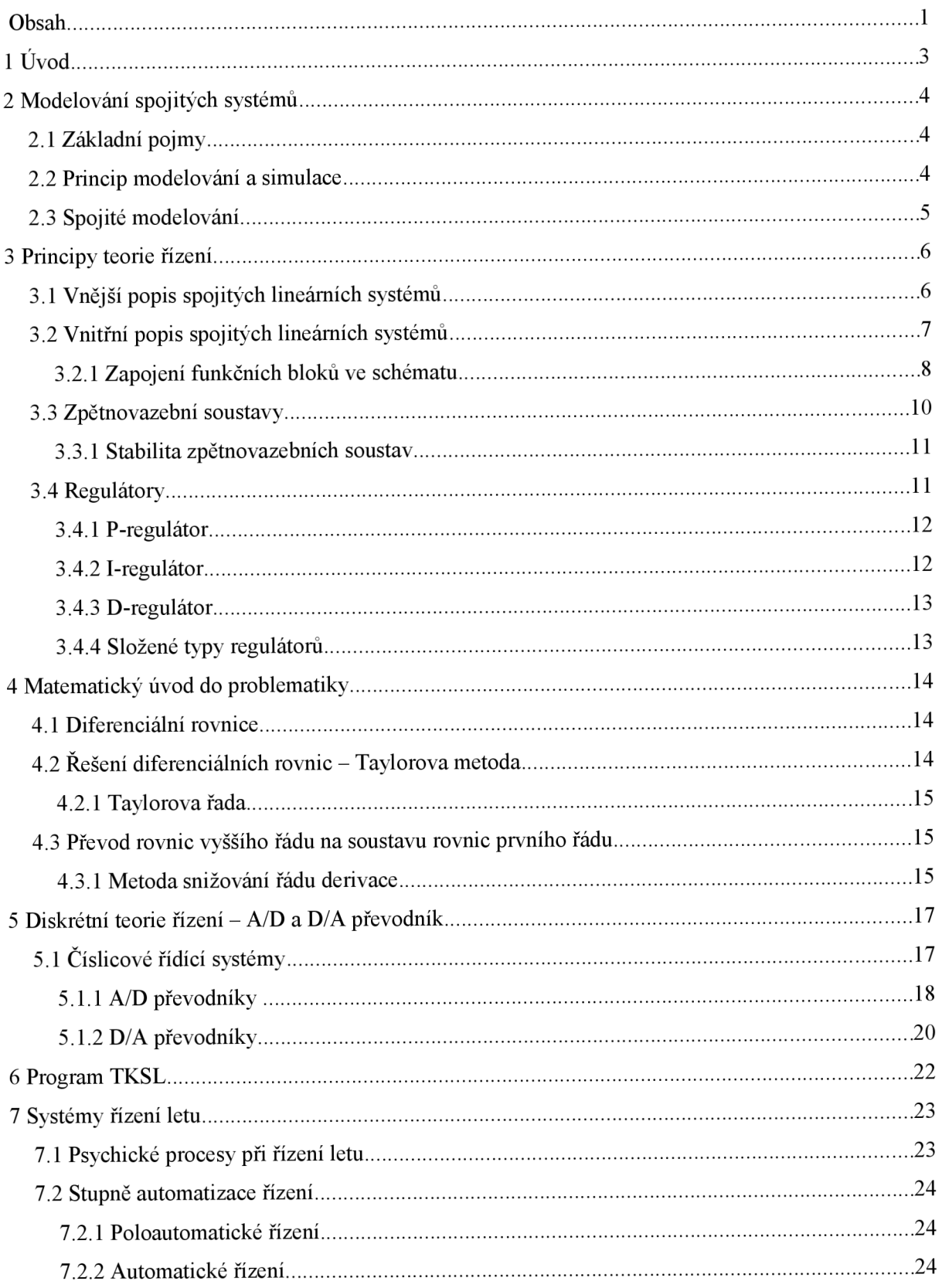

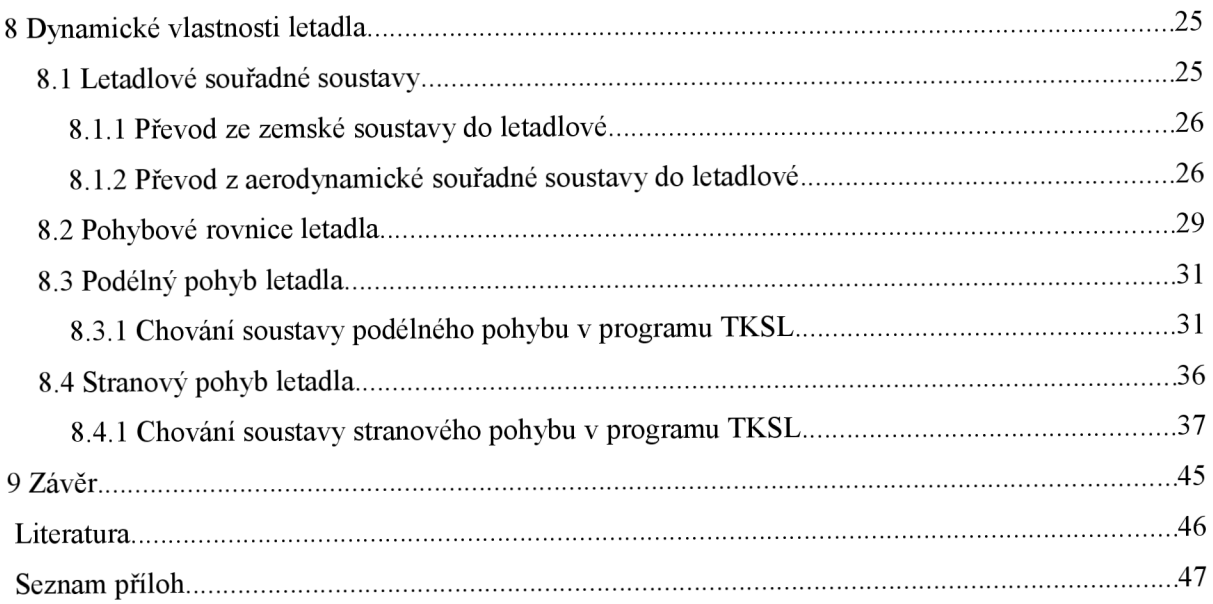

# **1 Úvod**

V současné době se stává cestování letadlem hlavním způsobem osobní dopravy, a to jak na vzdálenější distance, tak i na relativně blízká místa. Kde jsou ty časy, kdy existovalo několik leteckých společností nabízejících lety mezi hlavními městy určitých zemí. Nejeden cestující v sedadle letadla přemýšlí, jak je možné, že letadlo letí, jak je asi složité letadlo řídit a kolik nej různějších faktorů vlastní let ovlivňuje. Úvod do problematiky létání, a nejen to, obsahuje moje bakalářská práce o modelování letu letadla.

V první části bakalářské práce uvádím pojmy, které se bezprostředně týkají modelování spojitých systémů. Dále se věnuji principům teorie řízení, lineárním systémům, zpětnovazebním soustavám a základním typům regulátorů, které se dají využít například při návrhu autopilota.

Podstatnou část bakalářské práce zabírá simulace pohybů letadla v programu TKSL, kde se dynamický systém popisuje soustavou diferenciálních rovnic a problém je řešen pomocí výpočtu Taylorovou řadou. Čtenář se proto v další části dočte i o diferenciálních rovnicích, převodech diferenciálních rovnic vyššího řádu na rovnice prvního řádu a samozřejmě i o samotné Taylorově metodě a Taylorově rozvoji.

Jelikož se při řešení problematiky modelování letu letadla pohybujeme mezi spojitou a diskrétní podobou, zmiňuji se v této bakalářské práci ve stručnosti o A/D a D/A převodnících a o problémech objevujících se při převodu signálu z digitálního na analogový a naopak.

V poslední nejrozsáhlejší části práce nastiňuji faktory objevující se v systémech řízení letu a popisuji dynamické vlastnosti letadla. Nejdříve se zmiňuji o letadlové souřadné soustavě a úhlech spojených s pohybem letadla ve vzduchu. Následně odvozuji a popisuji pohybové rovnice podélného a stranového pohybu letadla, ze kterých pak vytvářím model pohybu letadla a simuluji jej v programu TKSL.

# **2 Modelovaní spojitých systémů**

V této kapitole vymezím a definuji pojmy týkající se modelovaní jako takového a dále pak pojmy týkající se výhradně modelování spojitých systémů [2].

## **2.1 Základní pojmy**

Základní pojmy objevující se v problematice modelování, jsou následující:

- **Systém** je soubor elementárních částí (prvků systému), které jsou vzájemně určitým způsobem propojeny, mají mezi sebou vazbu. Systém se dá následovně dělit do několika kategorií dle jasných kritérií. V textu se budu zabývat dynamickými systémy.
- **Dynamický systém** je systém, který mění svůj stav v nějakém čase.
- **Model** je napodobenina systému jiným systémem. Tato bakalářská práce obsahuje napodobování letu letadla pomocí diferenciálních rovnic.
- **Modelování** je proces vytváření jednotlivých modelů systému ze znalostí, které již o daném modelu máme.
- **Simulace** je metoda pomáhající nám získat další znalosti o zkoumaném systému, při níž využíváme experimentování s daným modelem na základě jeho popisu.

## **2.2 Princip modelování a simulace**

Jak už jsem napsal výše, simulace nám pomáhá získat další nové znalosti o zkoumaném systému. Pokud chceme provádět simulaci systému, musíme vytvořit jeho použitelný model, přičemž postupujeme následujícím způsobem:

- 1. Vytvoříme si **abstraktní model** našeho systému. Vybíráme jen ty vlastnosti, které jsou pro nás důležité. Jeho podobou jsou například diferenciální rovnice nebo bloková schémata.
- 2. Pokračujeme vytvořením **simulačního modelu,** který vychází z předchozího abstraktního modelu. Rozdíl mezi těmito dvěma modely je pouze ten, že simulační model je spustitelný a dají se na něm vytvářet nej různější testy systému.
- 3. S námi vytvořeným simulačním modelem dále provádíme nej různější experimenty, které nám umožňují získávat nové znalosti o systému.

## **2.3 Spojité modelování**

Modely se dají klasifikovat do několika kategorií, to však není cílem této bakalářské práce. My se budeme zajímat pouze o modely spojité. Tyto modely se vyznačují tím, že proměnné obsáhlé v modelu mění svůj stav spojitě v čase *t.* Popisujeme je třeba diferenciálními rovnicemi nebo blokovými schématy.

Simulace, která se u těchto modelů praktikuje, se nazývá spojitá simulace.

## **3 Principy teorie řízení**

Teorie řízení je v podstatě souhrn poznatků, který nám umožňuje analýzu a syntézu. Můžeme říci, že je to jakýsi návrh vhodných regulátorů v našem systému tak, že naše zpětnovazební soustava je stabilní a má požadované dynamické a matematické chování.

Zaveďme si nyní pojem lineární dynamický systém. Pokud na vstup tohoto systému přivedeme např. krátký impuls nebo jednotkový skok, má výstup odlišný průběh, který je závislý na typu systému.

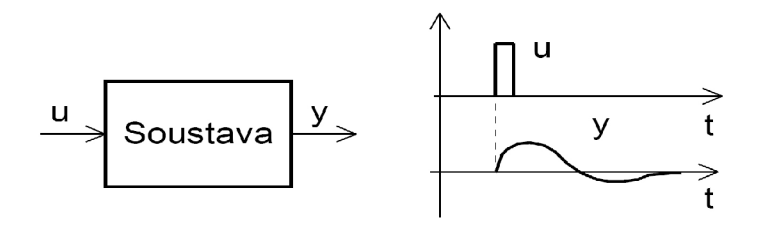

*Obr. 3.1 Odezva dynamické soustavy* 

Na obr. 3.1 je znázorněn jeden z možných průběhů odezvy na vstupní impuls. Zobrazená soustava (systém) je charakterizována proměnnými, které jsou funkcí času.

Systémy obsahují jevy, které umíme popsat díky dvěma metodám. Jedná se o metodu vnitřího a vnějšího popisu. Rozdíl mezi těmito dvěma metodami je následující:

- **Vnitří popis systému** je takový popis, při kterém vidíme "dovnitř systému" a můžeme tak zkoumat, jak se veličiny vzájemně ovlivňují.
- **Vnější popis systému** je založen na vztahu vstupních a výstupních veličin.

V následujících kapitolách se budu jednotlivými popisy zabývat podrobněji. Více o této problematice je možno nalézt v literatuře [1],

## **3.1 Vnější popis spojitých lineárních systémů**

Teorie lineárního řízení z hlediska vnějšího popisu systému je založena na používání přenosových funkcí, které nám vyjadřují již zmíněný vztah mezi vstupními a výstupními veličinami.

Lineární systém n-tého řádu je popsán diferenciální rovnicí tvaru

$$
y^{n} + a_{n}y^{(n-1)} + ... + a_{2}y^{r} + a_{1}y = b_{m+1}r^{(m)} + b_{m}r^{(m-1)} + ... + b_{2}r^{r} + b_{1}r
$$
\n(3.1)

kde je *y(t)* výstup, *r(t)* vstup a *a,*, jsou reálné konstanty.

Za předpokladu, že jsou všechny počáteční podmínky nulové, dostaneme po Laplaceově transformaci algebraickou rovnici:

$$
Y(p)(p^{n} + a_{n}p^{n-1} + ... + a_{2}p + a_{1}) = R(p)(b_{m+1}p^{m} + b_{m}p^{(m-1)} + ... + b_{2}p + b_{1})
$$
 (3.2)

Přenosová funkce *F(p)* je pak definována jako poměr výstupu *Y(p)* a vstupu *R(p):* 

$$
F(p) = \frac{Y(p)}{R(p)} = \frac{b_{m+1}p^m + b_m p^{m-1} + \dots + b_2 p + b_1}{p^n + a_n p^{n-1} + \dots + a_2 p + a_1}
$$
\n(3.3)

*Z* podmínky fyzikální realizovatelnosti vyplývá, že stupeň polynomu v čitateli *m* musí být menší nebo roven stupni polynomu ve jmenovateli *n.* 

Přenosová funkce je dána zlomkem, kde čitatel i jmenovatel jsou polynomy komplexní proměnné *p,* kde *p=a+jco.* Jestliže rozložíme oba polynomy na součin kořenových činitelů, dostaneme přenosovou funkci v následujícím tvaru:

$$
F(p) = \frac{N(p)}{D(p)} = \frac{(p-z_1)(p-z_2)...(p-z_m)}{(p-p_1)(p-p_2)...(p-p_n)}
$$
\n(3.4)

kde  $p_1, p_2, \ldots, p_n$  jsou tzv. póly přenosové funkce a  $z_1, z_2, \ldots, z_m$  jsou nuly přenosové funkce *F(p).* Pro  $p=p_i$ ,  $i=1,2, \ldots$  *n* je hodnota přenosové funkce  $F(p) \rightarrow \infty$ , pro  $p=z_i$ ,  $j=1,2, \ldots$  *m* je hodnota přenosové funkce *F(p)=0.* 

## **3.2 Vnitřní popis spojitých lineárních systémů**

Jde o nejobecnější popis systému. Jelikož vychází z vnitřních vlastností a dějů v systému, můžeme díky tomuto popisu odhalit vlastnosti, které by nám zůstaly při užití vnějšího popisu utajeny.

V teorii řízení je vnitřní popis založen na blokových schématech regulačních soustav, což je vlastně grafické znázornění přenosových funkcí jednotlivých komponentů systému, které jsou vzájemně propojeny.

Vlastní blokové schéma se skládá z funkčních bloků, bodů větvení a součtových bodů, jak je znázorněno na následujícím obrázku 3.2.

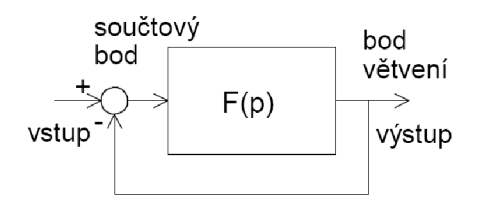

*Obr. 3.2 Prvky blokových schémat regulačních soustav* 

Funkční blok realizuje přenosovou funkci ve směru signálu (šipek). Realizace přenosové funkce spočívá v závislosti výstupu na vstup.

## **3.2.1 Zapojení funkčních bloků ve schématu**

Existují tři hlavní typy zapojení funkčních bloků v systému, a to zapojení sériové, paralelní a zpětnovazební. Následující obrázky znázorňují způsob zapojení. Ke každému zapojení uvádím i jeho výslednou přenosovou funkci.

#### **Sériové zapojení**

$$
F(p) = F_1(p) F_2(p) \tag{3.5}
$$

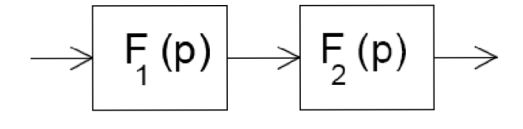

*Obr. 3.3 Sériové zapojení funkčních bloků* 

#### **Paralelní zapojení**

$$
F(p)=F_1(p)+F_2(p)
$$
\n
$$
\xrightarrow{\leftarrow} F_1(p)
$$
\n
$$
\xrightarrow{\leftarrow} F_2(p)
$$
\n
$$
\xrightarrow{\leftarrow} F_2(p)
$$
\n(3.6)

*Obr. 3.3 Paralelní zapojení funkčních bloků* 

#### **Záporné zpětnovazební zapojení**

$$
F(p) = \frac{F_1(p)}{1 + F_1(p)H(p)}\tag{3.7}
$$

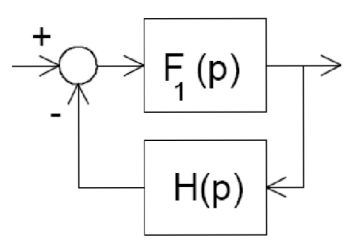

*Obr. 3.4 Zpětnovazební zapojení funkčních bloků - záporná zpětná vazba* 

#### **Kladné zpětnovazební zapojení**

$$
F(p) = \frac{F_1(p)}{1 - F_1(p)H(p)}
$$
\n(3.8)

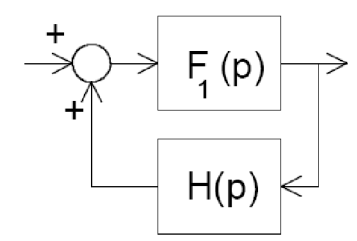

*Obr. 3.5 Zpětnovazební zapojení funkčních bloků - kladná zpětná vazba* 

Dále je důležité také zmínit základní operace v lineárním systému, které jsou taktéž používány k tvorbě blokových schémat. Tyto operace se dělí do dvou skupin. První skupinou jsou **funkční bloky,** jinak bloky bezpaměťové, mezi které patří např. násobení konstantou, funkce sin a cos, +, -, \*, / a další. Druhá skupina se nazývá **stavové bloky.** Do stavových bloků patří např. integrátory aderivátory. Tato skupina se vyznačuje tím, že bloky jsou paměťové a vyžadují při simulaci počáteční podmínky.

Nyní bych rád uvedl několik hlavních operací. Jako celek se veškeré operace nazývají blokovou algebrou.

#### **Násobení signálu konstantou**

$$
y = a.v \tag{3.9}
$$

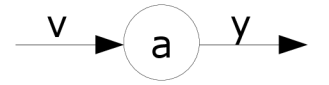

*Obr. 3.6 Násobní signálu konstantou* 

#### **Sčítání signálů**

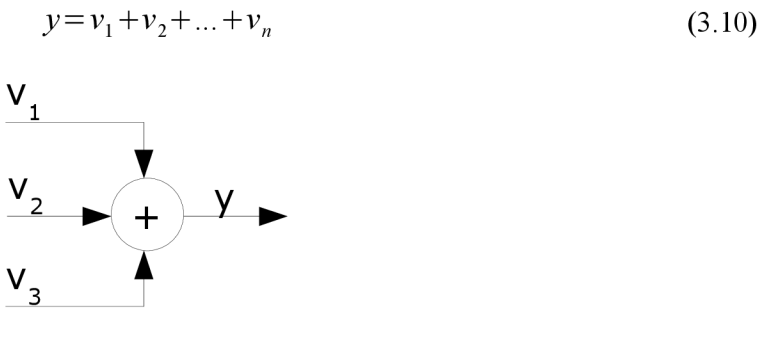

*Obr. 3.7 Sčítání signálů* 

#### **Integrace signálů**

$$
y = \int v \, dt \tag{3.11}
$$

*Obr. 3.8 Integrace signálů* 

#### **Derivace signálů**

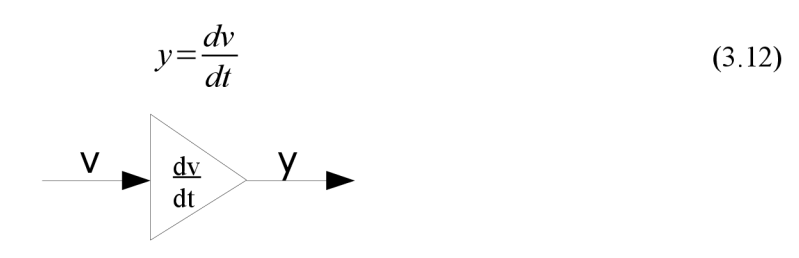

*Obr. 3.9 Derivace signálů* 

## **3.3 Zpětnovazební soustavy**

V simulaci systémů se převážně využivají zpětnovazební regulační soustavy, proto se na ně nyní zaměřím podrobněji. V rámci simulace jde o to, že mám vlastní systém, ve kterém měřím a pozoruji regulované veličiny a posléze jejich hodnotu porovnávám s hodnotami, které očekávám. Na následujícím obrázku je obecné blokové schéma regulační soustavy se zpětnou vazbou, na něm popíši základní pojmy vyskytující se v regulaci a řízení ve zpětnovazebních soustavách.

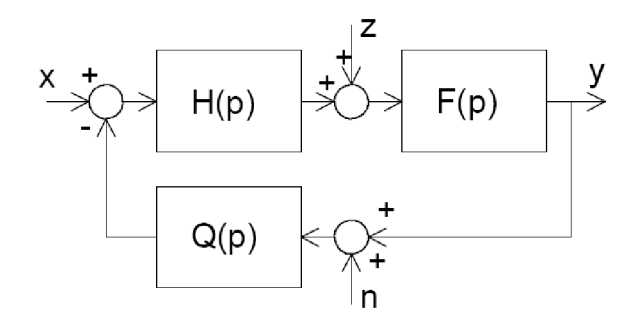

*Obr. 3.10 Zpětnovazební soustava* 

- F(p) je regulovaná soustava
- H(p) je regulátor
- Q(p) zpětná vazba
- x je vstup akční veličina, která má být nastavena
- y je výstup veličina, která vzniká vlastní regulací
- z je porucha může působit v kterémkoliv místě obvodu
- n je šum, nebo-li rušení zpětnovazebného signálu

Hlavními úkoly zpětnovazební soustavy je tedy zajistit, aby regulovaná veličina v rámci možnosti sledovala časový průběh řídící veličiny. Dále potom zabezpečit, aby byl vliv okolních jevů a poruchových signálů na soustavu a její výstup co nejmenší.

### **3.3.1 Stabilita zpětnovazebních soustav**

Zpětnovazební soustavy mohou splňovat vlastnosti dvou jevů. Mluvíme, že je soustava buď **stabilní**  nebo **nestabilní.** 

**Nestabilní soustavu** poznáme tak, že výstupní signál buď trvale monotónně narůstá, nebo kmitá s rostoucí amplitudou.

**Stabilní soustava** má odezvu na jednotkový skok (buď aperiodickou, nebo kmitavou).

#### **Kritérium stability**

Lineární spojítý dynamický systém je stabilní, pokud všechny kořeny  $p_1$ ,  $p_2$ , ... $p_n$  jeho charakteristické rovnice

$$
a_n p^n + a_{n-1} p^{n-1} + \dots + a_1 p + a_0 = a_n (p - p_1) (p - p_2) \dots (p - p_n)
$$
\n(3.13)

jsou reálné záporné nebo mají záporné reálné části, jestliže jsou komlexní.

## **3.4 Regulátory**

Regulátor je zařízení ve zpětnovazebních soustavách, který má za úkol pomocí akční veličiny působit na soustavu tím způsobem, aby odchylka regulované veličiny byla vzhledem k žádané hodnotě co nejmenší.

Optimálním návrhem regulátoru, čili návrhem jeho přenosové funkce, můžeme dosáhnout jak kvalitního ustáleného stavu (ustálené chyby regulace), tak i požadované odezvy na skok řízení i na skokovou změnu poruchy.

Dále uvedu jednotlivé **typy regulárotů.** 

### **3.4.1 P-regulátor**

Jedná se o **proporcionální regulátor,** tzv. zesilovač. Jeho název vyplývá z jeho funkce. Má za úkol, aby byla akční odchylka proporcionálně úměrná regulační odchylce.

Přenosová funkce P-regulátoru je  $H(p)=K_p$ .  $(3.14)$ 

Na následujícím obrázku je vyzobrazena realizace P-regulátoru ve spojitých regulačních soustavách s operačním zesilovačem.

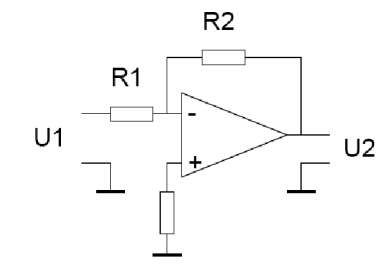

*Obr. 3.11 Zapojení P-regulátoru* 

 $U_2(p)$   $R_2$  $Za$  predpokladu velkého zesílení je přenos  $H_p = \frac{U_1(p)}{U_1(p)} = \frac{1}{R_1} = \frac{1}{R_p}$ (3.15)

### **3.4.2 I-regulátor**

Jedná se o **integrační regulátor.** Často potřebujeme v soustavě dosáhnout toho, aby regulovaná veličina souhlasila s veličinou řídící. V podstatě chceme dosáhnout nulové regulační odchylky v ustáleném stavu.

Přenosová funkce I-regulátoru je 
$$
H(p) = \frac{K_i}{p} = \frac{1}{T_i p}
$$
 (3.16)

Na následujícím obrázku je vyzobrazena realizace I-regulátoru ve spojitých regulačních soustavách s operačním zesilovačem.

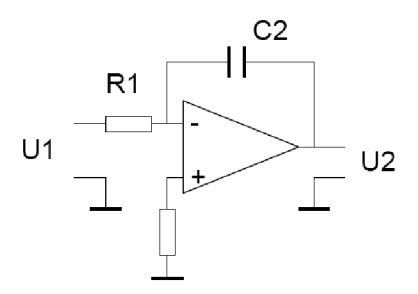

*Obr. 3.12 Zapojení I-regulátoru* 

Za předpokladu velkého zesílení je přenos:

$$
H_p = \frac{U_2}{U_1} = Z_2 \frac{(p)}{Z_1}(p) = \frac{\frac{1}{pC_2}}{R_1} = \frac{1}{pC_2 R_1}, K_i = \frac{1}{C_2 R_1}
$$
(3.17)

## **3.4.3 D-regulátor**

Jedná se o derivační regulátor. Produkuje výstupní signál, který je derivací vstupního signálu. Je-li odchylka konstantní, je její změna nulová a regulátor se chová jako rozpojený spínač. Z tohoto důvodu jej nemůžeme zapojovat samostatně a je pouze součástí regulátorů PD a PID.

## **3.4.4 Složené typy regulátorů**

Známe 3 základní typy složených regulátorů **PI, PD** a **PID.** Považuji za zbytečné se zde rozepisovat o všech typech, proto si problematiku složených regulátorů ukážeme na nej složitějším z nich, a to **regulátoru PID.** 

**Regulátor PID (proporcionálně integračně darivační)** se skládá, jak už název napovídá, z proporčního regulátoru, intergračního regulátoru a derivačního regulátoru. Tyto vlastní regulátory jsou vzájemně propojeny paralelně.

Přenosová funkce PID-regulátoru je

$$
H(p)=K_{p}+\frac{K_{i}}{p}+K_{d} \cdot p=\frac{(1+p\tau_{1})(1+p\tau_{2})}{p\tau_{0}}
$$
\n(3.18)

Na následujícím obrázku je vyzobrazena realizace PID-regulátoru ve spojitých regulačních soustavách s operačním zesilovačem. Jak už jsem napsal, jedná se o paralelní spojení P,I a D regulátorů se čtvrtým sčítacím zesilovačem. Zapojení je znázorněno na obr. 3.13. Tato struktura je významná tím, že díky ní můžeme nezávisle nastavovat složky jednotlivých regulátorů.

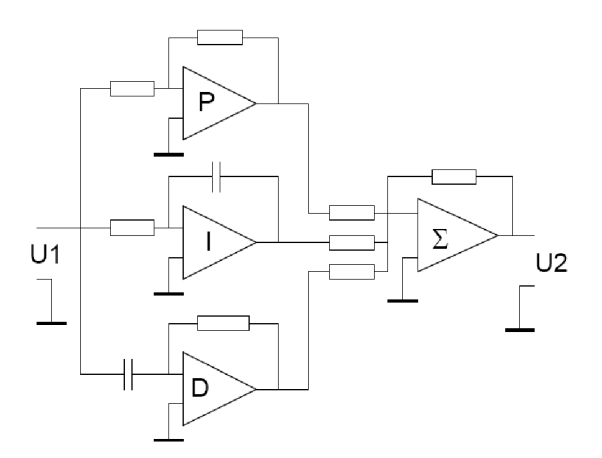

*Obr. 3.13 Zapojení PID-regulátoru s nezávislým nastavováním Kp, Ki, Kd* 

## **4 Matematický úvod do problematiky**

Pro analýzu a popis dějů ve spojitých systémech je možno použít mnoho matematických způsobů a metod. V této bakalářské práci se však budu zabývat převážně popisem pomocí diferenciálních rovnic. V následujícím textu naznačím problematiku diferenciálních rovnic [8] a výpočty s nimi.

## **4.1 Diferenciální rovnice**

Diferenciální rovnice je matematická rovnice, ve které se jako proměnné vyskytují derivace funkcí. Pokud je neznámá funkce funkcí jedné proměnné, mluvíme o **obyčejné diferenciální rovnici.** 

V ostatních případech jde o **parciální diferenciální rovnice.** 

Je-li dáno *m* diferenciálních rovnic pro *n* neznámých funkcí, pak hovoříme o **soustavě diferenciálních rovnic.** 

**Rád** diferenciální rovnice je řád nejvyšší derivace, která je v ní obsažená. Za řád soustavy diferenciálních rovnic považujeme hodnotu nejvyšší derivace, která se v soustavě vyskytuje. Podle řádu bývají diferenciální rovnice děleny na diferenciální rovnice prvního řádu a diferenciální rovnice vyšších řádů.

Obyčejnou diferenciální rovnici n-tého řádu zapisujeme takto:

$$
f(x, y, y', y'', \dots, y^{(n)}) = 0 \quad, \text{kde} \quad y = \varphi(x) \quad \text{je hledaná funkce}
$$
 (4.1)

Obyčejnou diferenciální rovnici 1. řádu tedy zapisujeme takto:

$$
f(x, y, y) = 0 \tag{4.2}
$$

Pokud lze uvedenou rovnici rozřešit vzhledem *ky',* pak užíváme tvaru:

$$
y = f(x, y) \tag{4.3}
$$

## **4.2 Řešení diferenciálních rovnic - Taylorova metoda**

Známe spoutu postupů, jak řešit diferenciální rovnice. Mezi hlavní patří analytické řešení, které je ve většině případů složité, ale za to velice přesné. Další velkou kapitolou je numerické řešení, které se dělí na metody jednokrokové a vícekrokové.

Nejznámější jednokrokové metody jsou například Eulerova metoda, metoda Runge-Kutta nebo Taylorova metoda. Právě poslední zmírněnou metodou se budu v této bakalářské práci zabývat a podrobněji ji nyní popíši.

Taylorova metoda [14] se vyznačuje rychlostí a s ní spojenou výpočetní nenáročností. Pokud však zvolíme špatně integrační krok, může se tato metoda stát nestabilní, protože jednotlivé chyby se v průběhu přenášejí a celková chyba narůstá.

### **4.2.1 Taylorova řada**

Základem Taylorovy metody je Taylorova řada (polynom), která je definovaná jako nekonečná mocninná řada

$$
T_n(x) = f(x_0) + \frac{f'(x_0)}{1!}(x - x_0) + \frac{f''(x_0)}{2!}(x - x_0)^2 + \dots + \frac{f^{(n)}(x_0)}{n!}(x - x_0)^n
$$
(4.4)

Pro  $x_0 = 0$  se polynom  $T_n(x)$  nazývá též Maclaurinův polynom. Položíme-li  $h = x - x_0$  můžeme psát Taylorův polynom následujícím způsobem

$$
T_n(x) = f(0) + hf'(0) + \frac{h^2}{2!}f''(0) + \frac{h^3}{3!}f'''(0) + \dots
$$
\n(4.5)

Nejpoužívanější tvar Taylorovy metody je následující, kdy hodnotu funkce  $f(x)$  v bodě  $x<sub>n</sub>$ spočítáme pomocí výsledku předchozího kroku  $x_{n-1}$ . Pro výsledek následujícího kroku je tedy třeba výsledek předcházející. Parametr *h* je integrační krok, který nemusí být konstatní. Na jeho velikosti je závislá rychlost a přesnost výpočtu.

$$
f(x_1) = f(x_0) + hf'(x_0) + \frac{h^2}{2!}f''(x_0) + \frac{h^3}{3!}f'''(x_0) + \dots
$$
\n(4.6)

Před začátkem výpočtu si musíme definovat, jakou požadujeme přesnost výsledku. Při vlastním výpočtu pak sčítáme získané dílčí výsledky a ve výpočtu pokračujeme, dokud není rozdíl dvou po sobě jdoucích výsledků menší než definovaná přesnost.

# **4.3 Převod rovnic vyššího řádu na soustavu rovnic prvního řádu**

Blokové schéma se snadno tvoří z rovnic prvního řádu. Pokud máme v zadání rovnice vyššího řádu, můžeme je díky některým známým postupům převést na soustavy rovnic nižších řádů [2],

### **4.3.1 Metoda snižování řádu derivace**

Nyní ukáži, jak metoda snižování řádu derivace funguje. Mějme následující diferenciální rovnici obecného tvaru:

$$
ay^{(n)} + by^{(n-1)} + \dots + ky' + zy = f(x, y, y', \dots)
$$
\n(4.7)

Aplikujme na ni následující dva kroky:

1. Přesuneme nejvyšší řád derivace na levou stranu.

$$
y^{(n)} = \dots \tag{4.8}
$$

2. Postupným integrováním získáme na levé straně rovnice *y.* 

$$
y^{(n-1)} = \int y^{(n)} dt
$$
  
\n
$$
y^{(n-2)} = \int y^{(n-1)} dt
$$
  
\n
$$
y = \int y^{(n-1)} dt
$$
  
\n(4.9)

**Důležité:** Metodu můžeme použít jen tehdy, pokud nejsou na pravé straně žádné derivace vstupů  $(x', x'', ... ).$ 

#### **Převod soustavy dvou diferenciálních rovnic na blokové schéma**

Mějme následující dvě soustavy diferenciálních rovnic. Níže je uveden postup, jak můžeme tyto rovnice převést na blokové schéma.

| $y \rightarrow z + 2y = x$           | $z \rightarrow 3y + z = y$          |
|--------------------------------------|-------------------------------------|
| $y \rightarrow z + z \rightarrow 2y$ | $z \rightarrow 3y - z + y$          |
| $y \rightarrow z + z \rightarrow y$  | $z \rightarrow z + y$               |
| $y \rightarrow y \rightarrow y$      | $z \rightarrow z + z \rightarrow z$ |
| $y \rightarrow y \rightarrow z$      | $z \rightarrow z$                   |

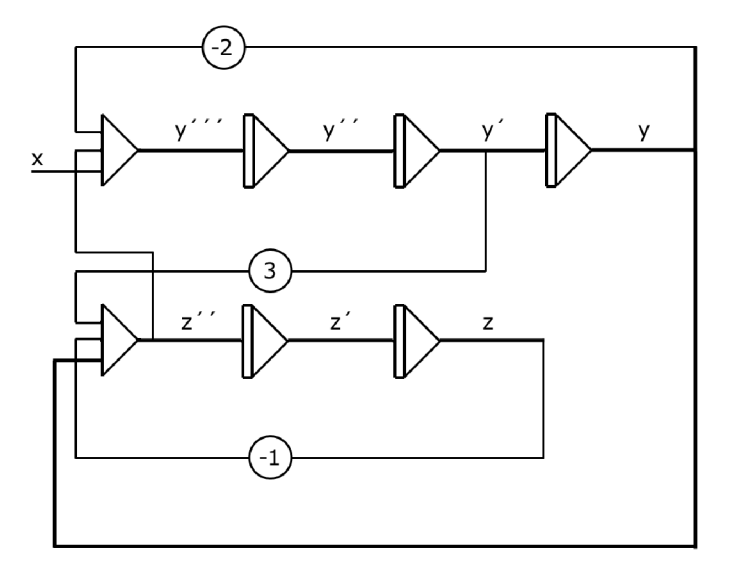

*Obr. 4.1. Blokové schéma soustavy dvou diferenciálních rovnic* 

# **5 Diskrétní teorie řízení - A/D a D/A převodník**

Diskrétní řízení [1] je prováděno řídícími počítači. Jedná se o tzv. číslicové řízení. Jak už z názvu vyplývá, hlavní charakteristikou tohoto řízení je výsledný diskrétní (vzorkovaný) signál. Doposud jsem mluvil pouze o signálu spojitém.

Významný rozdíl mezi těmito dvěma signály spočívá v tom, že u spojitého signálu můžeme určit jeho hodnotu v libovolném časovém okamžiku, u diskrétního signálu tomu tak není. Vzorkováním spojitého signálu v určitých intervalech získáme jeho diskrétní podobu.

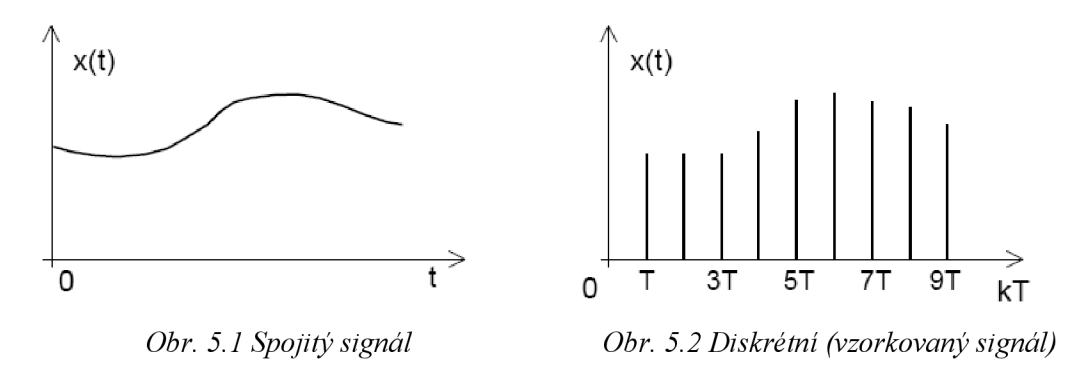

Diskrétní systém je takový systém, kde se mění proměnné v diskrétních časových okamžicích  $kT$  (  $k = 0,1,2,3,...$  ).

## **5.1 Číslicové řídící systémy**

Regulovaná soustava (většinou dynamická soustava) je řízena akčním členem, který může být spojitý nebo diskrétní. Hlavním a základním stavebním kamenem struktury číslicového řízení je **číslicový počítač.** 

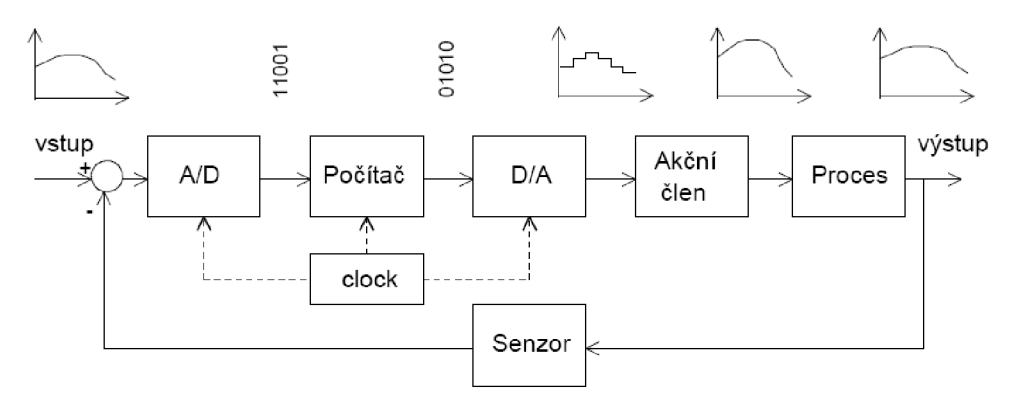

*Obr. 5.3. Blokové schéma číslicového řízení a signály* 

V řídících systémech se používají pro práci s daty následující stavební prvky:

- multyplexory, demultiplexory
- vzorkovače, tvarovače
- A/D a D/A převodníky

Vzorkovač v číslicových systémech převádí spojitý signál na posloupnost po sobě jdoucích pulsů. Tvarovač nultého řádu udržuje hodnotu vzorku po dobu trvání periody až do příchodu dalšího vzorku. Na následujícím obrázku 5.4 je znázorněno schéma této komponenty a průběhy vstupního spojitého a výstupního diskrétního signálu.

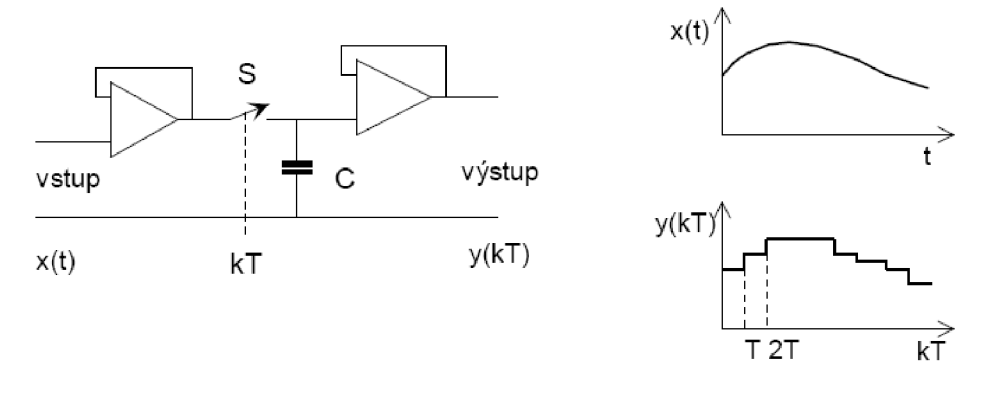

*Obr. 5.4 Blokové schéma vzorkovače a tvarovače a signály* 

V době vzorkování, který je dán body *T, 2T, ... kT,* je spínač S v komponentě sepnut a napětí na kondenzátoru opisuje vstupní napětí. Doba sepnutí je nesmírně krátká vzhledem k době periody vzorkování T. Po zbytek periody je spínač S rozpojen a kondenzátor udržuje napětí do příchodu nového vzorku.

### **5.1.1 A/D převodníky**

A /D převodník [9] je elektronická součástka převádějící spojitý analogový signál na binární číslo. Podstatou tohoto převodu je zpracování původního analogového signálu na počítačích. Pro konstrukci těchto převodníků se používá většinou D/A převodník zapojený ve zpětné vazbě s komparátorem vstupního analogového signálu se zpětnovazebním analogovým signálem. Nyní popíši některé pojmy, které se u A/D převodníků objevují.

> **• Vzorkování** - úsek daného analogového signálu se dá do nekonečna zvětšovat a pozorovat tak velmi malé detaily. Paměť počítače i jeho výkon ale nejsou nekonečné, musíme se omezit na nezbytné množství vzorků pro následující zpracování. Samotné vzorkování se provede tím stylem, že rozdělíme vodorovnou

osu na stejně velké úseky a z nich pak vybereme vzorky. Je jasné, že takto ztratíme spoustu detailů a získáme pouze množinu hodnot odpovídající vzorkovací frekvenci.

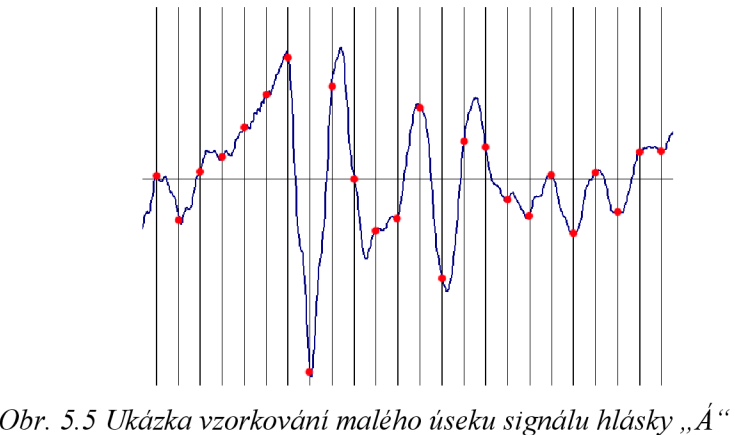

- **Aliasing** nenávratná chyba ve zkreslení signálu ve vzorkování zapříčiněná výskytem vyšší frekvence, než je polovina vzorkovací frekvence. Aliasingu se předchází použitím antialiasing filtru, což je dolní propusť (nepropouští signál vyšších frekvencí) zařazená před samotným převodníkem.
- **• Kvantování** jelikož početní výkon počítače je omezený a umí vyjádřit čísla jen s určitou přesností, musí se vzorkovaný signál upravit i na svislé ose. Kvantování je tedy část převodu, kdy se signál převádí do zobrazitelných kvant. Ve většině případů se kvantované hodnoty od vzorkovaných dat liší. Velikost chyby se pohybuje v intervalu +1/2 až -1/2 kvantizační úrovně.

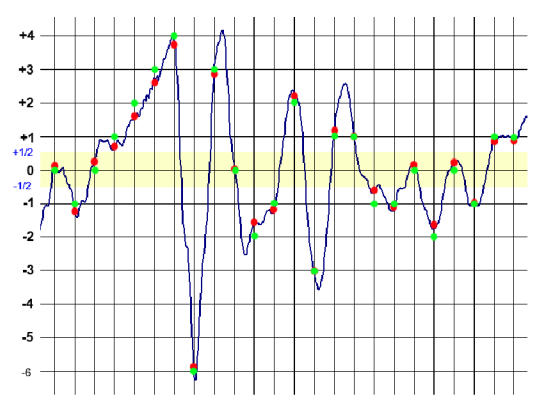

*Obr. 5.6 Příklad kvantování signálu na celá čísla* 

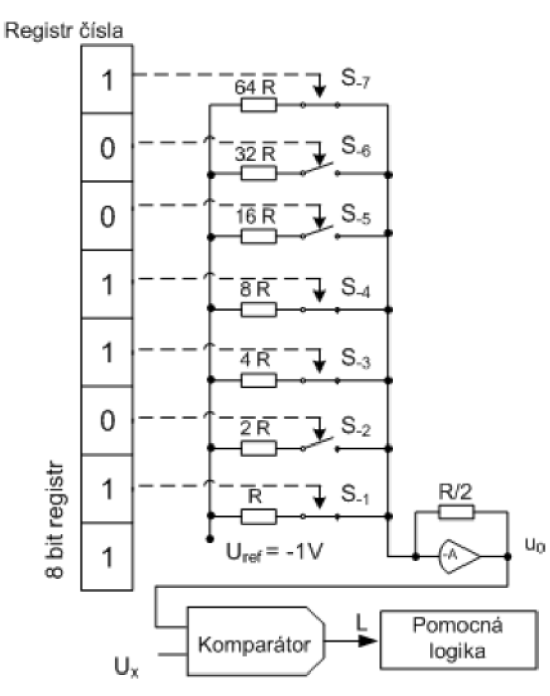

*Obr. 5.7 8 bitový A/D převodník* 

Na obrázku 5.7 je zobrazen 8 bitový A/D převodník [10] a jeho stav na konci převodu analogového napětí reprezentujícího číslo

#### **Postup převodu:**

 $u_x = -0.7 V$ .

**Ukázka převodu signálu pomocí A/D převodníku** 

- 1. Podle polarity vstupního napětí se nastaví polarita *uref.*
- *2.* Dále se postupně spínají jednotlivé spínače a komparátor testuje, jestli je

 $u_x$  +  $u_0$  záporné. Pokud má součet zápornou hodnotu, spínač zůstane sepnutý, v opačném případě je spínač rozpojen.

3. Registr čísla na konci obsahuje výsledek v přímém binárním kódu. V tomto případě se výledek rovná *11011001<sup>2</sup> .* 

## **5.1.2 D/A převodníky**

D/A převodík [1] převádí signál v opačném směru, z binárního čísla na analogový signál. Většinou je výsledný analogový signál uváděn jako hodnota napětí.

#### **Ukázka převodu signálu pomocí D/A převodníku**

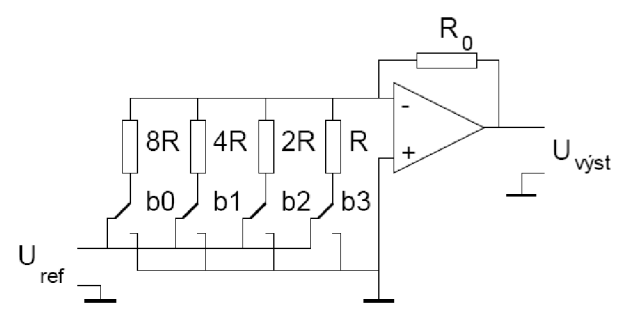

*Obr. 5.8 4 bitový D/A převodník* 

Pokud uvažujeme na vstupu bezkontaktních spínačů např. tyto hodnoty:

$$
b_0=1, b_1=1, b_2=0, b_3=1,
$$

pak hodnotu výstupního napětí získáme ze vztahu:

$$
U_{\text{vyst}} = \frac{R_0}{R} \left( b_3 + \frac{b_2}{2} + \frac{b_1}{4} + \frac{b_0}{8} \right) U_{\text{ref}}
$$
  
\n
$$
U_{\text{vyst}} = \frac{R_0}{R} \left( 1 + \frac{1}{2} + 0 + \frac{1}{8} \right) U_{\text{ref}}
$$
\n(5.1)

## **6 Program TKSL**

Program TSKL [16] byl navržen pro simulaci spojitých modelů. Pro simulaci řešení program využívá Taylorovu řadu. V této bakalářské práci je využívána verze TKSL/386.

V závislosti na všech parametrech Taylorova rozvoje TKSL/386 dovoluje uživateli nastavit přesnost výpočtu, řád metody. Provádí přesnou detekci nespojitostí, výpočet probíhá s proměnným integračním krokem.

Systém TKSL/386 umožňuje řešit celou řadu různých problémů. Mezi ně patří například řešení soustav lineárních i nelineárních algebraických rovnic, parciálních diferenciálních rovnic, detekce nespojitostí, výpočet určitých integrálů atd.

Vstupem do programu je soustava rovnic a definování jejich proměnných a konstant, které popisují simulovanou soustavu. Výstupem je graf vytvořený pomocí Taylorovy řady.

Uživatelské rozhraní programu pracuje v grafickém režimu. Program obsahuje vlastní editor zdrojového kódu. TKSL/386 disponuje vlastním integrovaným překladačem, který umožňuje ladění a překlad zdrojového kódu. Po úspěšném přeložení zdrojového kódu je možné provést simulaci a grafickou reprezentaci výsledku v podobě velmi přehledného grafu. Z grafu se dají odečítat pomocí myši i přesné hodnoty v daném bodě.

V této bakalářské práci budu hojně využívat programu TKSL/386 pro simulace letových rovnic a nejrůznějších změn v pohybu letadla.

#### **Ukázka zpracování soustavy v programu TKSL**

```
var v,x,alfa,theta,tmp;
const delta t=1, delta v=1, a11=0.046, a12 = -0.133,
al3=0.22, c11=0.4, a21=0.099, a22=0.895, c22=0.099,
a30=0.796, a32=4.038, a33=1.516, c32=3.842, a23=0,
a31=0;system
v'=-a11*v-a12*a1fa-a13*theta+c11*delta t &0;
theta'=x \&0;tmp=-a21*v-a22*alfa+x-a23*theta+c22*deltaalfa'=tmp &0;x'=c32*delta v-a31*v-a30*tmp-a32*alfa-a33*x &0;
sysend .
```
## **7 Systémy řízení letu**

Systémy řízení letu představují nejvyšší úroveň řízení letu letadla spočívající v kompletní automatizaci nejrůznějších částí letu letadla. Běhěm letu vytvářejí a modifikují letový plán, vytvářejí plán spotřeby a optimalizují výkon letadla [6],

V krátkosti se také zmíním o psychických procesech, které celé řízení podstatně ovlivňují. Psychické procesy se objevují u řízení letadla pilotem, což je vlastně obdobné, jako při řízení kteréhokoliv složitějšího zařízení lidským faktorem.

## **7.1 Psychické procesy při řízení letu**

Psychické procesy při řízení letu letadla můžeme rozdělit do čtyř fází, které představují úkony pilota před jeho finálním zásahem do řízení.

Jak už jsem napsal, tyto fáze jsou čtyři a nyní bych je rád stručně popsal:

- 1. **Příjem informace** spočívá v získávání informací z přístrojů a okolí o pohybu letadla, jeho poloze, vlivu regulačních orgánů apod. Informace jsou získávány z okolí pomocí smyslů, kdy nejdůležitější je zrak a dále potom sluch.
- 2. **Zpracování informace** začíná vytvořením tzv. *informačního modelu,* což je model o pohybu a poloze letadla, model vnějších vlivů a dále také model polohy a pohybu regulačních orgánů. Důraz je kladen na rychlost a správnost vytvořeného informačního modelu a na způsob jeho reprezentace pilotovi.
- 3. **Rozhodnutí o řízení** provádí pilot po posouzení získaného informačního modelu. Pilot rozhoduje také o způsobu a velikosti zásahu do řízení letu letadla.
- 4. **Vlastní řízení** provádí pilot tak, že využívá svoji motorickou sílu k regulaci letu po předcházející fázi, kdy rozhodl o řízení.

Všechny tyto fáze probíhají zpravidla společně ve velmi krátké době a jsou složeny z mnoha dílčích podfází. Pro zajímavost bych rád uvedl, že dle testů nepřesáhne pilotova průměrná doba trvání provedení všech čtyř fází 0,2 sec. Tento čas odpovídá např. rychlosti reakce trénovaného sportovce.

## **7.2 Stupně automatizace řízení**

Fáze všech čtyř psychických procesů uvedených v předcházející kapitole lze částečně, případně plně automatizovat. Stupně automatizace můžeme rozdělit do dvou kategorií na systémy poloautomatického řízení a plně automatického řízení [6].

### **7.2.1 Poloautomatické řízení**

Určitá část letu je řízena automaticky, do řízení však vstupuje lidský faktor – pilot. Ten uzavírá regulační obvod *letadlo-pilot.* Na následujícím obrázku 7.1 je nastíněno blokové schéma poloautomatického řízení.

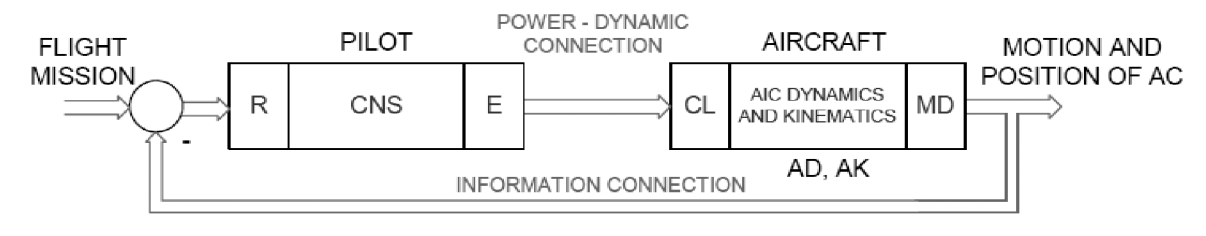

*Obr.* 7.*1 Blokové schéma vazby pilot - letadlo* 

**R** - receptory, kterými pilot přijímá vjemy z okolí

**CNS** - centrální nervová soustava pilota

E - effektory - svalová aktivita

**CL** - kontrolní jednotka

**AD** - dynamika letadla

**AK** - kinematika letadla

**MD** - naměřená data

## **7.2.2 Automatické řízení**

V řízení letu je automatické řízení takové řízení, které představuje úplnou automatizaci nejrůznějších úkonů bez jakékoliv účasti pilota ve smyčce řízení. Jediná účast pilota v automatickém řízení spočívá v zadání vstupních veličin do automatického systému.

Automatické řízení se dále dělí na automatická řízení lokálního a globálního významu. Lokální automatická řízení mají omezenou působnost a týkají se pouze určitých veličin částí řízeného systému. Jedná se především o **autopiloty** a jim nadřízené **systémy automatického řízení letu.** 

## **8 Dynamické vlastnosti letadla**

K řízení letu letadla je nezbytná znalost jeho dynamických vlastností. Jednotlivé poznané veličiny potom můžeme řídit a stabilizovat.

Na následujících řádcích se budu věnovat uvedení pohybových rovnic letadla takovým způsobem, který se používá při návrhu automatických systémů řízení letadla. Nepůjde však o ucelený celorežimový model, který se používá např. v leteckých simulátorech, ale o linearizovaný, tedy zjednodušený model.

Kompletní problematikou dynamických vlastností letadla a odvození pohybových rovnic se zabývá literatura [3], [4] a ve větší stručnosti také [6], odkud jsem většinu informací čerpal.

## **8.1 Letadlové souřadné soustavy**

Pohyb letadla, tj. pohyb kolem jeho těžiště, se vztahuje k pravoúhlému souřadnému systému, který tvoří počátek a osy podélná, příčná a kolmá.

V dnešní době se nejvíce mluví o normách GHOST a ISO. Norma GHOST byla používána převážně v minulých letech a jde o pravoúhlý souřadný systém, jehož kladný směr kolmé osy směřuje nahoru. V současné době u nás převažuje norma ISO, u níž kladný směr kolmé osy směřuje dolů.

Dále se v této bakalářské práci budu zabývat už pouze novější a používanější normou ISO. Uvedu také z pravoúhlých souřadných systémů tři základní systémy, které jsou užívány při vyjádření dynamiky a kinematiky letu.

- Letadlová souřadná soustava **O,** x, y, **z** je pevně svázaná s letadlem, počátek O se volí v těžišti letadla *T,* podélná osa x leží v podélné ose letadla a směřuje dopředu, kladná příčná osa leží v pravém křídle letadla, kolmá osa je kolmá na obě předešlé osy. Rovina symetrie letadla je tvořena osou kolmou a podélnou.
- **Aerodynamická souřadná soustava O<sub>a</sub>, x<sub>a</sub>, y<sub>a</sub>, z<sub>a</sub> podélná osa** *x<sub>a</sub>* **má směr a smysl** vektorové vzdušné rychlosti *V,* kolmá osa leží v rovině symetrie letadla, počátek *O<sup>a</sup>* leží v těžisti letadla.
- **Zemská souřadná soustava**  $O_g$ **,**  $x_g$ **,**  $y_g$ **,**  $z_g$  **je pevně spojena se zemí, je orientována** dle světových stran nebo její podélná osa je orientována vzhledem k dráze letu. V tomto případě je její počátek na začátku trati, na konci nebo na jiném důležitém bodě. Může se také vyskytovat s počátkem *Ogv* těžišti letadla.

### **8.1.1 Převod ze zemské soustavy do letadlové**

Prvním otáčením zemské souřadné osy kolem její kolmé osy *z<sup>g</sup>* do roviny symetrie letadla tvořené podélnou a kolmou osou letadla, získáme při orientaci podélné osy zemské souřadné soustavy směrem S-J, kurzorový úhel letadla  $\Psi$ . Tímto pootočením získáme nový souřadný systém  $O$ ,  $x_h$ ,  $y_h$ ,  $z_g$ . Druhým otáčením tohoto souřadného systému kolem příčné pomocné *osy yi* do podélné osy letadla x získáme úhel podélného sklonu lepadla *6.* Vzniklý souřadný systém *O, x, y<sup>h</sup> z<sup>2</sup>* třetím pootočením o úhel příčného náklonu *O* převedeme do letadlové souřadné soustavy *O, x, y, z.* 

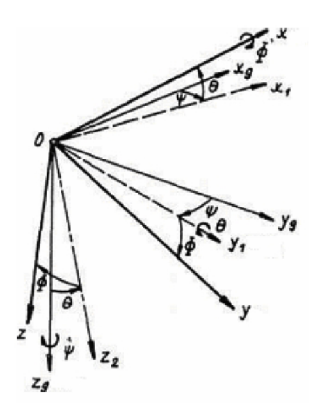

*Obr. 8.1 Převod souřadné zemské soustavy do tělesové dle ISO* 

### **8.1.2 Převod z aerodynamické souřadné soustavy do letadlové**

Dvěma pootočeními aerodynamické souřadné soustavy (kolmá osa leží v rovině symetrie letadla) do letadlové souřadné soustavy získáme úhly ofukování. Prvním otočením soustavy kolem její kolmé osy  $z_a$  do roviny symetrie letadla získáme úhel vybočení  $\beta$  a souřadný systém O,  $x_e$ ,  $y$ ,  $z_a$ . Dalším otočením tohoto souřadného systému kolem příčné osy *y* letadlové souřadné soustavy o úhel náběhu *a* dosáhneme jeho splynutí s letadlovou souřadnou soustavou *O, x, y z.* Převody jsou na obrázku 8.2.

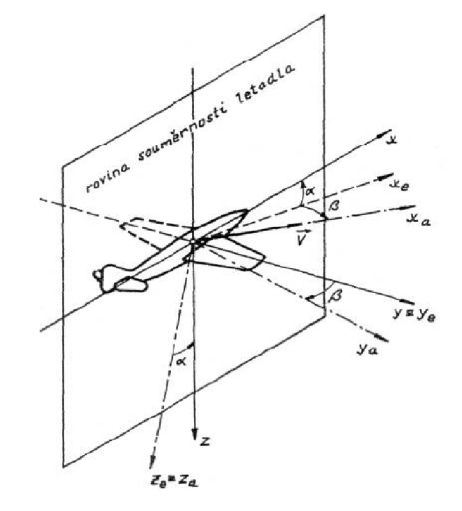

*Obr. 8.2 Převod souřadné soustavy aerodynamické do tělesové* 

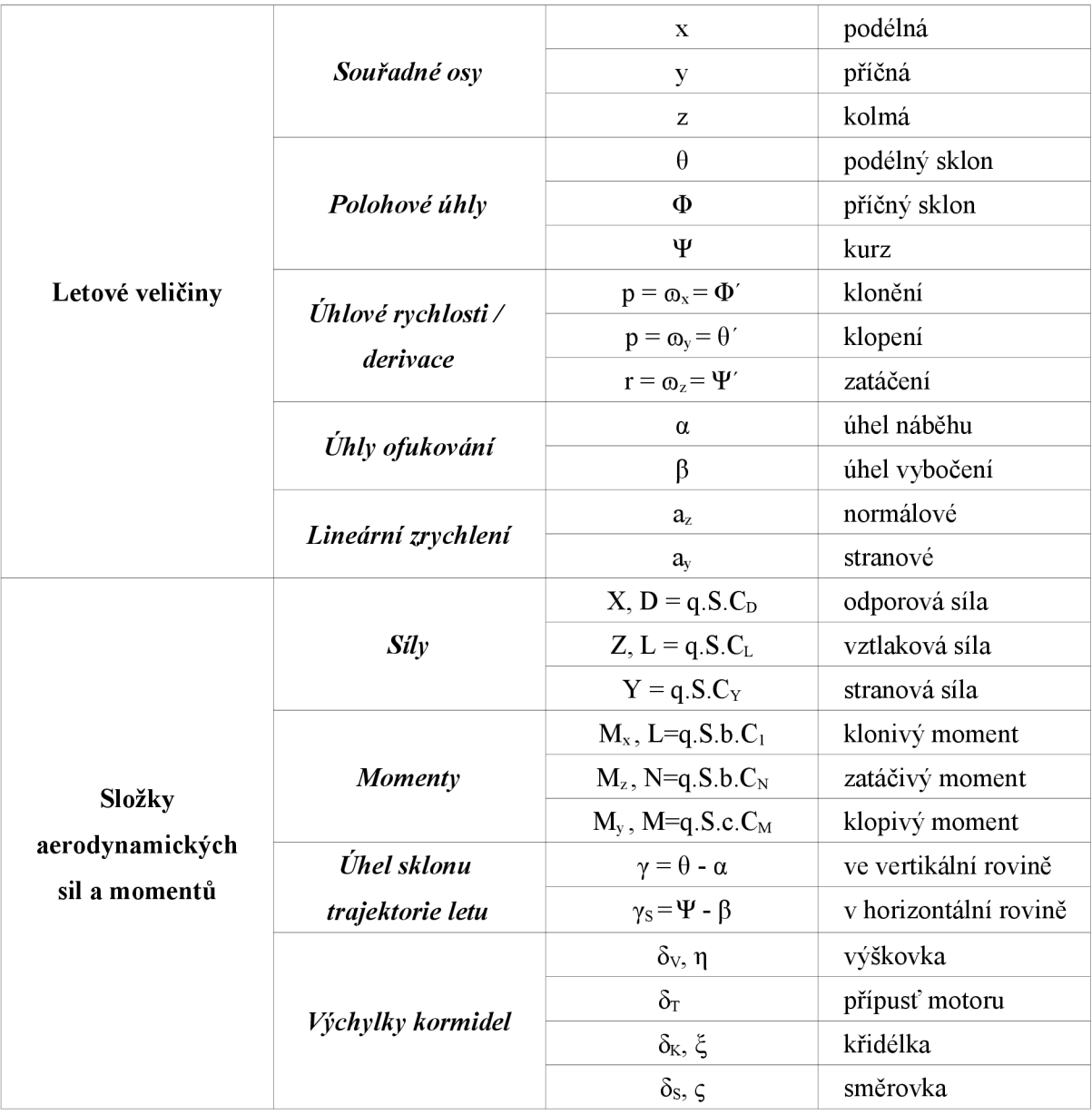

#### **Letadlové veličiny a jejich značení**

Nyní bych rád popsal několik základních pojmů, které se vyskytují v této tabulce a jsou nezbytné k pochopení následující části této bakalářské práce. Rád bych názorně demonstroval důležité úhly.

#### Úhel náběhu  $\alpha$  a podélný sklon  $\theta$

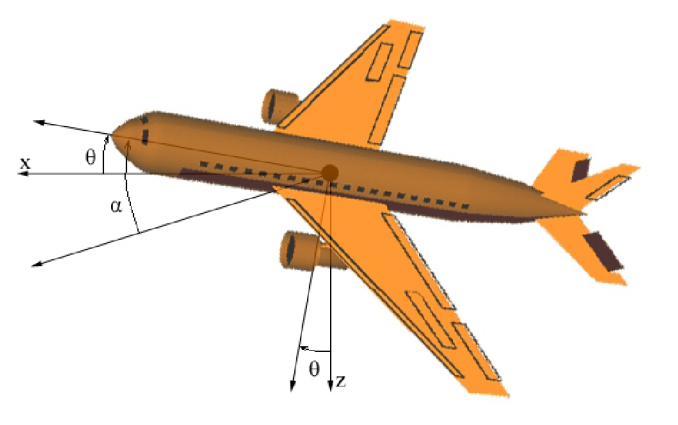

*Obr. 8.3 Úhel náběhu a a podélný sklon* 9 *Obr. 8.4 Proudění vzduhu kolem křídla* 

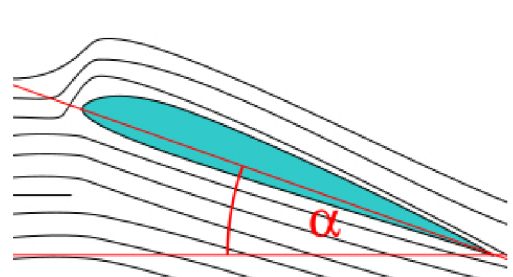

Velikost aerodynamické vztlakové síly je závislá na několika faktorech. Důležitou roli hraje obsah a tvar křídla a dále pak tvz. úhel náběhu *a.* S úhlem náběhu souvisí také úhel podélného sklonu *6,* který je s úhlem náběhu často zaměňován. Rozdíl mezi těmito dvoumi úhli je takový, že úhel náběhu je měřen vůči proudění vzduchu v atmosféře, kdežto úhel podélného sklonu je měřen vůči horizontu. Další informace o těchto úhleh uvádí literatura [11] a [13].

#### Úhel vytočení (kurz)  $\Psi$  a úhel vybočení  $\beta$

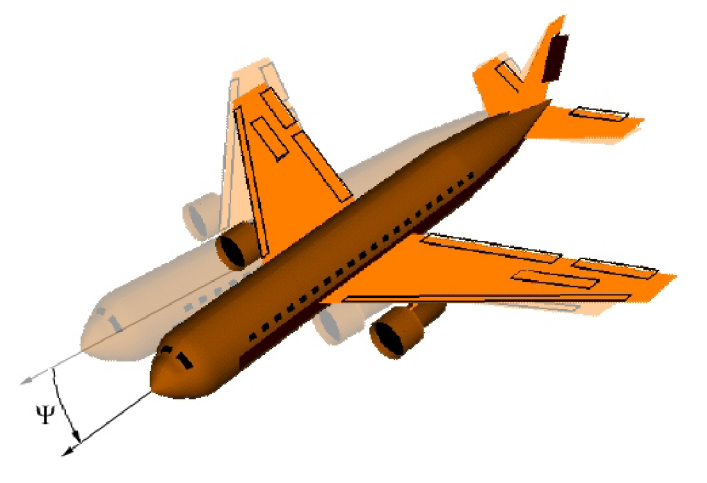

*Obr. 8.5 Úhel vytočení ¥* 

Jak je patrné z obrázku 8.5, úhel vytočení *¥ je* zapříčiněn změnou polohy tvz. směrovky. Vedle úhlu vytočení ještě známe úhel vybočení  $\beta$ .

Úhel vybočení vzniká např. po poryvu větřu, kdy je letadlo vychýleno ze směru svého letu a je narušena jeho stabilita. Více informací v literatuře [13] nebo [12].

#### **Příčný náklon** *Q>*

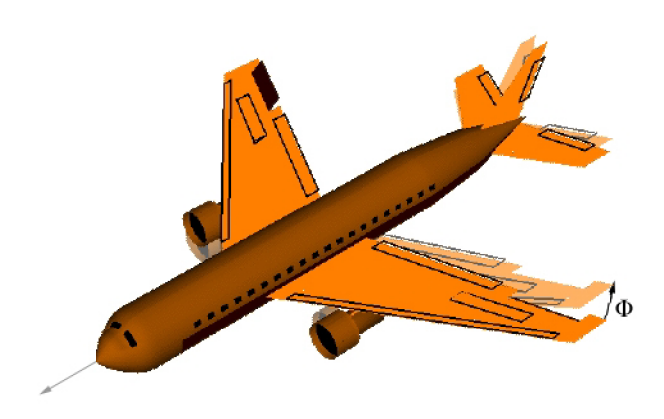

Příčný náklon *0* je naklonění letadla podél jeho příčné osy, který způsobuje změnu směru letu nakloněného letadla a je způsoben změnou výchylky křidélek.

*Obr. 8.6 Příčný náklon 0* 

## **8.2 Pohybové rovnice letadla**

Jak už jsem psal v úvodu této kapitoly, kompletní problematikou dynamických vlastností letadla a odvození pohybových rovnic se zabývají literatury [3], [4] ve větší stručnosti i [6],

Stručné odvození, které zde uvedu, bude prováděno za běžných a do jisté míry zjednodušujících předpokladů.

- 1. Letadlo je tuhé těleso. Dále má šest stupňů volnosti a lze ho popsat diferenciálními rovnicemi. Také je geometricky a hmotně souměrné.
- 2. Hmotnost letadla a vnějšího prostředí je konstantní.
- 3. Hlavní osy setrvačnosti jsou totožné s letadlovou souřadnou soustavou, zjednoduší se momentové rovnice.
- 4. Vektor tahu motorů leží v podélné ose letadla, zjednoduší se silové i momentové rovnice.
- 5. Tíhové zrychlení je konstantní.
- 6. Zemská souřadná soustava je inerciální soustavou.

Pohybové rovnice tuhého tělesa v inerciální soustavě získáme z 2. **Newtonova pohybového zákona.** Výslednou vnější sílu a výsledný vnější moment působící na těleso vyjádříme v následujícím tvaru:

$$
F = \sum F_i = \frac{d}{dt}(m.V) = \frac{dh}{dt} = m \cdot \frac{dV}{dt}
$$
\n(8.1)

kde  $h = mV$ je hybnost tělesa, m je jeho celková hmotnost a V je rychlost jeho pohybu.

$$
M = \sum M_i = \frac{dH}{dt} = \frac{d}{dt}(I, \omega)
$$
\n(8.2)

kde *H je* moment hybnosti tělesa, / je matice momentů setrvačnosti pohybujícího se tělesa.

Pro těleso pevně svázané s tělesovou letadlovou souřadnou soustavou konající pohyb, dostávají rovnice tento tvar:

$$
F = m \cdot \frac{dv}{dt} + m[\omega x V] \tag{8.3}
$$

$$
M = \frac{dH}{dt} + m[\omega x H]
$$
 (8.4)

První členy obou výše uvedených rovnic jsou vztaženy k tělesové souřadné soustavě. Druhé členy charakterizují rotační pohyb letadla.

Dále se potom rovnice řeší odděleně a vyjadřují se postupně **silové rovnice, momentové rovnice** a **kinematické rovnice.** Nebudu zde uvádět jejich přesné odvození, např. dle literatury [6], ale kvůli dalšímu postupu a lepší názornosti na dalších stránkách této bakalářské práce, je napíši ve finálním odvozeném tvaru.

#### **Silové rovnice**

$$
F_x = X - m g \sin \theta + m (v_x' + \omega_y v_z + - \omega_z v_y)
$$
  
\n
$$
F_y = Y - m g \cos \theta \sin \phi + m (v_y' + \omega_y v_z + - \omega_x v_z)
$$
  
\n
$$
F_z = Z - m g \cos \theta \cos \phi + m (v_z' + \omega_x v_y + - \omega_y v_x)
$$
\n(8.5)

Jedná se o soustavu nelineárních diferenciálních rovnic.

#### **Momentové rovnice**

$$
M_{x} = I_{x}q' - (I_{y} - I_{z})qr - I_{yz}(q^{2} - r^{2}) - I_{zx}(r' + pq) - I_{xy}(q' - rp)
$$
  
\n
$$
M_{y} = I_{y}q' - (I_{z} - I_{x})rp - I_{zx}(r^{2} - p^{2}) - I_{xy}(p' + qr) - I_{yz}(r' - pq)
$$
  
\n
$$
M_{z} = I_{z}r' - (I_{x} - I_{y})pq - I_{xy}(p^{2} - q^{2}) - I_{yz}(q' + rp) - I_{zx}(p' - qr)
$$
\n(8.6)

Jedná se opět o soustavu nelineárních diferenciálních rovnic. Popsané momenty jsou vyvolány pouze aerodynamickými silami, neobsahují příspěvky od gravitačních sil.

#### **Kinematické rovnice**

Tyto rovnice dávají do relace úhlové rychlosti v tělesové soustavě a derivace Eulerových úhlů.

$$
\omega_x = \phi' - \Psi' \sin \theta \n\omega_y = \theta' \cos \phi + \Psi' \cos \theta \sin \phi \n\omega_z = \Psi' \cos \theta \cos \phi - \theta' \sin \phi
$$
\n(8.7)

Všechny tři skupiny rovnic jsou rovnicemi nelineárními. Pro případy automatického řízení je však výhodnější použit rovnice linearizované. Literatura [6] popisuje, jak se tyto rovnice linearizují.

## **8.3 Podélný pohyb letadla**

Pohybové rovnice podélného pohybu letadla můžeme opět vyjádřit pomocí několika způsobů. Bud' pomocí silových a momentových rovnic, nebo pomocí rovnic bezrozměrných, v nichž jsou definovány bezrozměrné *aerodynamické koeficienty.* Opět uvedu pouze výsledný tvar pohybových rovnic podélného pohybu letadla.

$$
v' + a_{11}v + a_{12}\alpha + a_{13}\theta = c_{11}\delta_T a_{21}v + \alpha' + a_{22}\alpha - \theta' + a_{23}\theta = c_{22}\delta_V a_{31}v + a_{30}\alpha' + a_{32}\alpha + \theta' + a_{33}\theta' = c_{32}\delta_v
$$
\n(8.8)

Koeficienty a<sub>ij</sub> a c<sub>ij</sub> obsahují hmotnostní, geometrické a aerodynamické parametry letadla. Jejich konkrétní podobu obsahuje literatura [6],

#### **Koeficienty pohybových rovnic podélného pohybu**

Při vyjadřování dynamických vlastností podélného pohybu letadla použiji vlastnosti malého dopravního letadla. Koeficienty pro jeho cestovní režim jsou následující:

$$
a_{11} = 0.046, a_{12} = -1.133, a_{13} = 0.22, c_{11} = 0.4,
$$
  
\n
$$
a_{21} = 0.099, a_{22} = 0.895, c_{22} = 0.099,
$$
  
\n
$$
a_{30} = 0.796, a_{32} = 4.038, a_{33} = 1.516, c_{32} = 3.482
$$
\n(8.9)

U tohoto letadla nejsou uplatněny koeficienty a<sub>23</sub> a a<sub>31</sub>. Při simulaci nesmí být na toto zapomenuto.

### **8.3.1 Chování soustavy podélného pohybu v programu TKSL**

Nyní bych se rád dostal k praktičtější části, a to otestování a odsimulování této soustavy v programu TKSL. Již zmíněné diferenciální rovnice podélného pohybu (8.8) převedu do podoby použitelné pro TKSL.

1. Pro přehlednost uvedu celou soustavu ještě jednou.

 $v'+a_{11}v+a_{12}\alpha+a_{13}\theta=c_{11}\delta_{t}$  $a_{21}v+a'+a_{22}\alpha-\theta'+a_{23}\theta=c_{22}\delta_v$  $\mathrm{a_{31}v{+}a_{30}\alpha'{+}a_{32}\alpha{+}\theta''{+}a_{33}\theta'{=}c_{32}\delta_{\theta}}$ 

2. Převedu nejvyšší řád derivace na pravou stranu každé rovnice.

 $v'=-a_{11}v-a_{12}\alpha-a_{13}\theta+c_{11}\delta_{t}$  $\alpha'$ =-a<sub>21</sub>v-a<sub>22</sub> $\alpha$ + $\theta$ '-a<sub>23</sub> $\theta$ +c<sub>22</sub> $\delta_v$  $\theta$ "=c $_{32}$ δ $_{\rm v}$ -a $_{31}$ v-a $_{30}$ α'-a $_{32}$ α-a $_{33}$ θ' 3. Zavedeme substituci *Q'=x,* protože na levé straně rovnice nesmí být žádná derivace a použijeme pomocnou proměnou *tmp* pro snazší výpočet. Substituce se projeví ve druhé a třetí rovnici.

```
\theta' = xtmp=\alpha'=-a_{21}v-a_{22}\alpha+x-a_{23}\theta+c_{22}\delta_vx'=\theta''=c_{32}\delta v-a_{31}v-a_{30}tmp-a_{32}\alpha-a_{33}x
```
4. Finální podoba soustavy rovnic pro TSKL včetně přepisu proměnných je následující.

```
v'=-a11*v-a12*a1fa-a13*theta+c11*delta t
thetá=x 
tmp=-a21*v-a22*alfa+x-a23*theta+c22*delta_v
alfa'=tmp 
x' = c32*delta v-a31*v-a30*alfa-a32*alfa-a33*theta
```
#### *Zpracování problému v programu TKSL*

```
var v,x,alfa,theta,tmp;
const delta t=1, delta v=1, all=0.046, al2=-0.133,
al3=0.22, cl1=0.4, a21=0.099, a22=0.895, c22=0.099,
a30=0.796, a32=4.038, a33=1.516, c32=3.842, a23=0, 
a31=0;system
v'=-a11*v-a12*a1fa-a13*theta+c11*delta t &0;
theta'=x \&0;tmp=-a21*v-a22*alfa+x-a23*theta+c22*deltaalfa'=tmp &0;x' = c32 * delta v-a31*v-a30*tmp-a32*alfa-a33*x & 0;
sysend.
```
Díky programu TKSL můžeme sledovat průběhy jednotlivých proměnných při simulování změn v letu letadla. Na následujících obrázcích budou názorně zobrazeny a popsány všechny hlavní změny při podélném pohybu letadla.

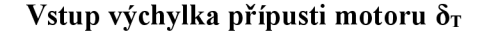

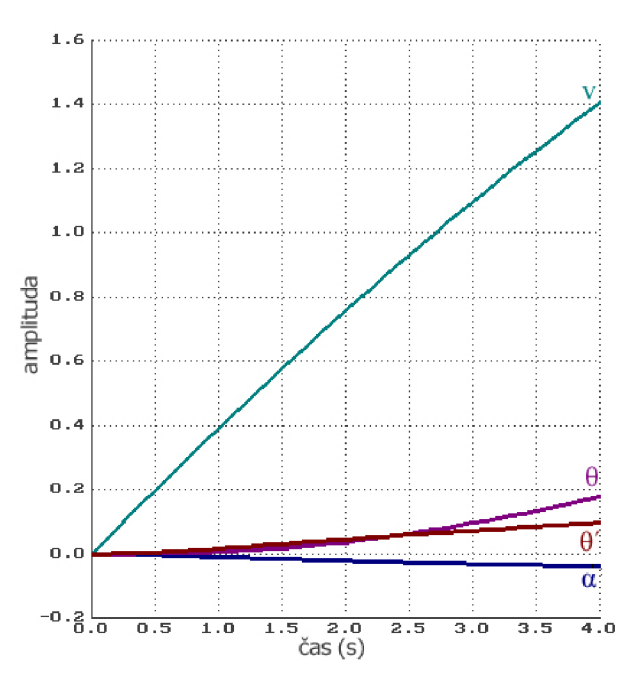

*Obr. 8.*7 *Vstup výchylka pripusti motoru* 

Graf na obrázku 8.7 znázorňuje, co se stane s letadlem, pokud pilot přidá pouze plyn *(delta t=l)* a nemanipuluje s výškovým křídlem *(delta v=0).* Je jasné, že rychlost letadla v se zvýší, což graf také dokazuje. Poznatek, který se může zdát překvapivý je ten, že úhel náběhu *a* se zmenšuje. To znamená, že když pilot přidá plyn, letadlo má tendenci vůči proudění vzduchu začít klesat. Tento jev by měl být více dominantní u nadzvukových stíhaček. Problém je však u nich vyřešen tak, že mají jiný tvar křídla oproti normálním letadlům. Vrchí i spodní část křídla mají stejné "vyboulení", takže vzuch obtéká křídlo rovnoměrně a k výše zmíněnému jevu s úhlem náběhu *a* nedochází.

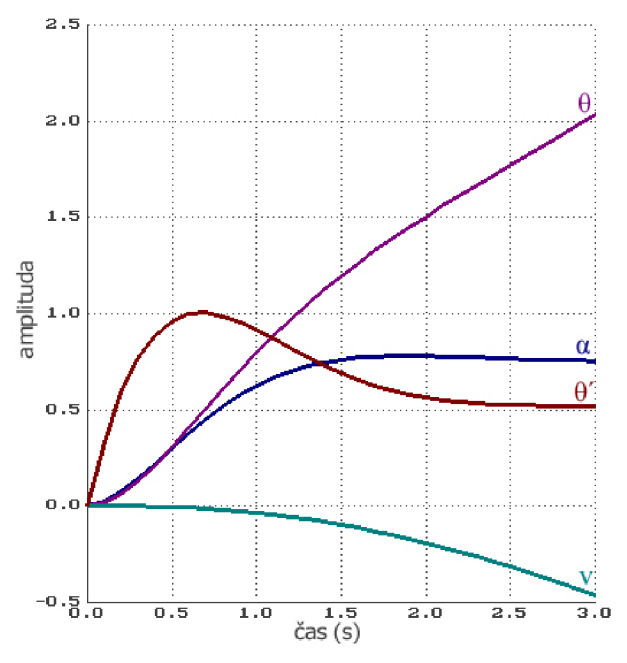

*Obr. 8.8 Vstup výchylka výškovky* 

Vstup výchylka výškovky  $\delta_{\rm V}$ 

Na grafu na obrázku 8.8 můžeme pozorovat, co se s letem stane, když přivedeme na vstup soustavy změnu výchylky výškového kormidla *(delta\_v=l)* a nemanipuluje s připustí motoru *(delta\_t=0).* Letadlo žacně nabírat vzduch a zahájí se jeho stoupání, čož nám jasně dokazuje roustoucí úhel náběhu *a* a podélný sklon *6.* Derivace podélného sklonu *9',* která znázorňuje úhlovou rychlost klopení, se postupně ustaluje. Za povšimnutí také stojí to, že rychlost v se během manévru zmenšuje.

#### Vstup výchylka výškovky  $\delta$ <sub>V</sub> a výchylka přípusti motoru  $\delta$ <sub>T</sub>

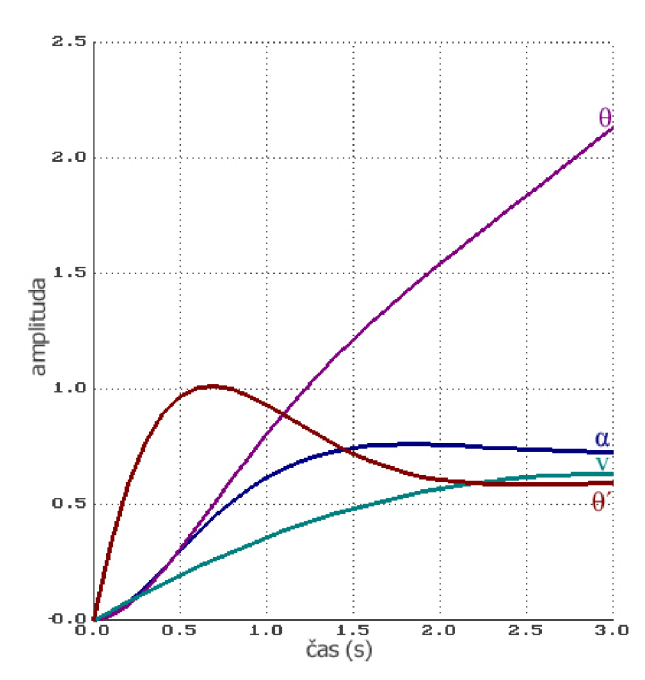

Graf na obrázku 8.9 nám znázorňuje, jak bude vypadat pohyb, pokud budou na vstupu obě výchylky *(delta\_v=l, delta\_t=l)* a následnou změnu chování letu letadla. Vzhled grafu je téměř schodný s grafem na obrázku 8.8. Můžeme zde však pozorovat razantnější nárůst všech veličin a hlavně nárůst rychlosti v, který je samozřejmě zapříčiněn výchylkou připustí motoru.

*Obr. 8.9 Vstup výchylka výškovky a výchylka připustí motoru* 

#### **Aproximace podélného pohybu letadla pomalým pohybem**

Tento pohyb je vyvolán změnou přípusti motoru  $\delta_T$  při konstantní velikosti výškovky  $\delta_V$ . Jak bude změna působit na celou soustavu, ukáži na následujícím grafu. Rovněž uvedu soustavu rovnic toho pohybu, která vychází ze soustavy rovnic podélného pohybu letu letadla a aproximace je odvozena na základě 1. a 2. rovnice.

$$
v' + a_{11}v + a_{13}\theta = c_{11}\delta_T
$$
  
\n
$$
a_{21}v - \theta' + a_{23}\theta = c_{22}\delta_V
$$
\n(8.10)

#### *Zpracování problému v programu TKSL*

```
var theta, v, x;
const delta v=1, delta t=1, c11=0.4, a11=0.046,
al3=0.22, a21=0.099, a23=0, c22=0.099;
system
v'=c11*delta t-a11*v-a13*theta &0;
theta'=x \&0;x=a21*v+a23*theta-c22*delta v;
sysend .
```
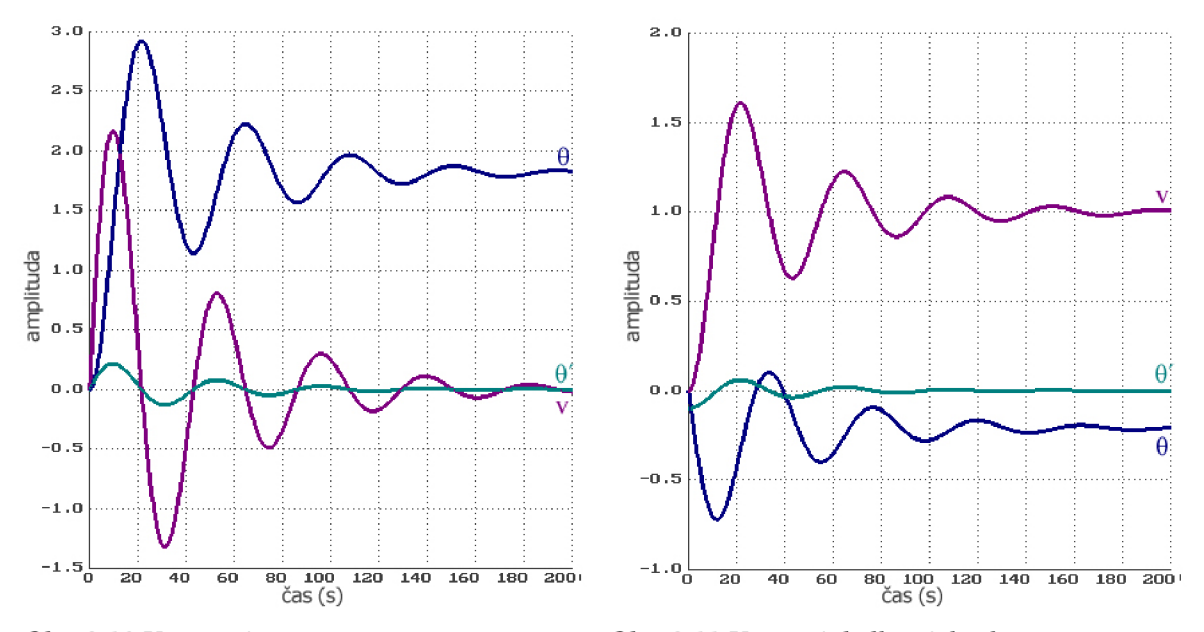

*Obr. 8.10 Vstup připustí motoru pří aproximací pomalým pohybem Obr. 8.11 Vstup výchylky výškovky pří aproximaci pomalým pohybem* 

*(delta t=l, delta\_v=0)* 

*(delta\_t=0, delta\_v=l)* 

Jak je vidět na grafech na obrázku 8.10 nebo 8.11, tato aproximace, ať už se jedná o reakci na vstup výškovky, nebo připustí motoru, se vyznažuje změnou rychlosti letu letadla v a změnou podélného sklonu *6.* Rychlost klopení *O'* se téměř nemění. Jelikož je pohyb popsán první a druhou rovnicí při vynechání úhlu náběhu *a,* není tato veličina zobrazena v uvedeném grafu z TKSL. Dle literatury [6] se úhel náběhu *a* téměř nemění, stejně jako rychlost klopení *O'.* 

#### **Aproximace podélného pohybu letadla rychlým pohybem**

Tento pohyb je vyvolán změnou výškovky *S<sup>v</sup>* při konstantní velikosti připustí motoru *S<sup>T</sup> .* Jak bude změna působit na celou soustavu, ukáži na následujícím grafu. Rovněž uvedu soustavu rovnic tohoto pohybu, která opět vychází ze soustavy podélného pohybu letu letadla a aproximace je odvozena z rovnic 2. a 3.

$$
\alpha' + a_{22}\alpha - \theta' + a_{23}\theta = c_{22}\delta_V
$$
  
\n
$$
a_{30}\alpha' + a_{32}\alpha + \theta' + a_{33}\theta' = c_{32}\delta_v
$$
\n(8.11)

#### *Zpracování problému v programu TKSL*

```
var theta, alfa, x, tmp;
const delta v=1, c22=0.099, a22=0.895, a23=0,
c32=3.842, a33=1.516, a32=4.038, a30=0.796;
```

```
system
theta'=x \&0;tmp=c22*delta_v-a22*alfa+x-a23*theta;
alfa'=tmp &0;x'=c32*delta v-a30*tmp-a32*alfa-a33*x &0;
sysend .
```
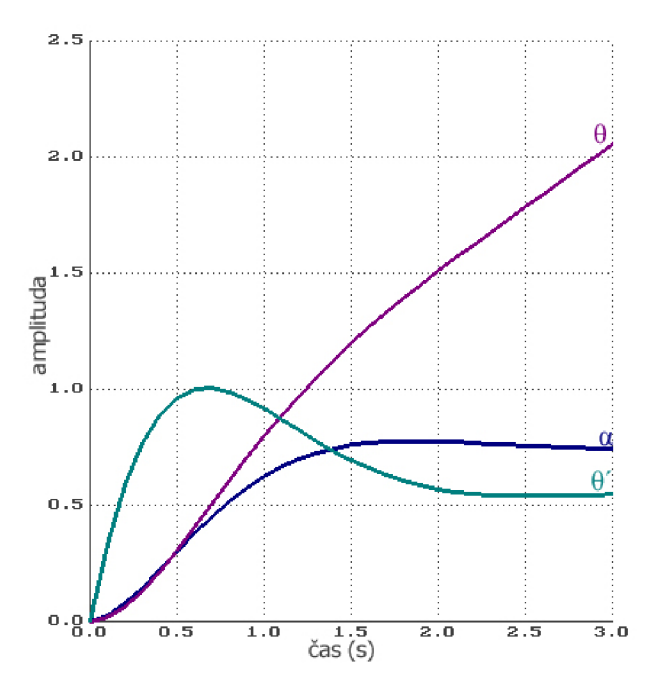

Graf na obrázku 8.12 ukazuje chování soustavy při aproximaci podélného letu letadla rychlým pohybem a vstupu výškového kormidla *(delta\_v=l).* Je vidět, že při tomto úkonu se změní úhel náběhu *a,* podélný sklon *O*  a rychlost klopení *6'.* V důsledku změny podélného sklonu se mění i rychlost letu letadla, což graf neukazuje, ale tento jev popisuje literatura [6],

*Obr. 8.12 Vstup výškovky při aproximaci rychlým pohybem* 

## **8.4 Stranový pohyb letadla**

Linearizace a úpravy stranového pohybu jsou popsány v literatuře [6]. Já už v této bakalářské práci uvedu rovnou výsledný tvar pohybových rovnic stranového pohybu a budu s touto soustavou obdobně pracovat jako v případě podélného pohybu.

$$
\beta' + b_{11}\beta + b_{12}\phi - \psi = d_{12}\delta_s \nb_{21}\beta + \phi' + b_{22}\phi' + b_{20}\psi'' + b_{23}\psi' = d_{21}\delta_k + d_{22}\delta_s \nb_{31}\beta + b_{30}\phi'' + b_{32}\phi' + \psi'' + b_{33}\psi' = d_{31}\delta_k + d_{32}\delta_s
$$
\n(8.12)

Stejně jako u podélného pohybu, i zde koeficienty  $b_{ij}$  a d<sub>ij</sub> obsahují hmotnostní, geometrické a aerodynamické parametry letadla. Jejich konkrétní podobu je opět možné vidět v literatuře [6],

#### **Koeficienty pohybových rovnic stranového pohybu**

Při vyjadřování dynamických vlastností pohybu letadla do strany použiji opět vlastnosti malého dopravního letadla. Koeficienty pro jeho cestovní režim jsou tedy následující:

$$
b_{11} = 0.146, b_{12} = -0.22, d_{12} = 0.043,
$$
  
\n
$$
b_{21} = 1.865, b_{22} = 5.085, b_{23} = 2.688, d_{21} = 8.522, d_{22} = 0.292,
$$
  
\n
$$
b_{31} = 1.87, b_{32} = 0.859, b_{33} = 0.673, d_{31} = 0.837, d_{32} = 1.728
$$
\n(8.13)

U tohoto letadla nejsou uplatněny koeficienty  $b_{20}$  a  $b_{30}$ . Při simulaci nesmí být na toto zapomenuto.

### **8.4.1 Chování soustavy stranového pohybu v programu TKSL**

Nyní se opět dostanu k praktické části, a to otestování a odsimulování této soustavy (modelu) v programu TKSL. Stejně jako v předchozím případě, i nyní musím diferenciální rovnice stranového pohybu (8.13) převést do podoby použitelné pro TKSL.

Rád bych zde uvedl dva postupy. Jeden s nich vychází z postupů uvedených v převodu rovnic podélného pohybu. Objevuje se zde však velmi zajímavý problém tzv. **problém algebraické smyčky,** který stojí jistě za povšimnutí. Druhý postup je složitější a vede ke zdárnému konci. **I** tento pokus samozřejmě v této práci popíši.

#### 1. **Postup, který vede ke vzniku algebraické smyčky.**

1. Pro přehlednost řešení uvedu celou soustavu ještě jednou.

 $\beta'+b_{11}\beta+b_{12}\Phi-\Psi'=d_{12}\delta_s$  $b_{21}\beta+\Phi^{\prime\prime}+b_{22}\Phi^{\prime}+b_{20}\Psi^{\prime\prime}+b_{23}\Psi^{\prime}=d_{21}\delta_{k}+d_{22}\delta_{s}$  $b_{31}\beta+b_{30}\Phi^{\prime\prime}+b_{32}\Phi^{\prime}+\Psi^{\prime\prime}+b_{33}\Psi^{\prime}=d_{31}\delta_{k}+d_{32}\delta_{s}$ 

2. Na pravou stranu převedu proměnné s nejvyšší derivací.

 $\beta$ '= -b<sub>11</sub> $\beta$ -b<sub>12</sub> $\Phi$ + $\Psi$ <sup>+</sup>+d<sub>12</sub> $\delta$ <sub>s</sub>  $\Phi'' = -b_{21}\beta - b_{22}\Phi' - b_{20}\Psi'' - b_{23}\Psi'' + d_{21}\delta_k + d_{22}\delta_s$  $\Psi'' = -b_{31}\beta - b_{30}\Phi'' - b_{32}\Phi' - b_{33}\Psi'' + d_{31}\delta_{k} + d_{32}\delta_{s}$ 

3. Zavedu potřebné substituce pro odstranění derivací na pravé straně rovnic.

 $\Psi =_{X} \Phi' =_{V}$  $\beta$ '= - $b_{11} \beta - b_{12} \Phi + x + d_{12} \delta_s$ tmp<sub>1</sub>=-b<sub>21</sub>ß-b<sub>22</sub>y-b<sub>20</sub>tmp<sub>2</sub>-b<sub>23</sub>x+d<sub>21</sub>ò<sub>k</sub>+d<sub>22</sub>ò  $v'$ =tmp<sub>1</sub> tmp<sub>2</sub>=-b<sub>31</sub>β-b<sub>30</sub>tmp<sub>1</sub>-b<sub>32</sub>y-b<sub>33</sub>x+d<sub>31</sub>δ<sub>k</sub>+d<sub>32</sub>δ<sub>s</sub>  $x'$ =tmp<sub>2</sub>

*Zpracování problému v programu TKSL* 

```
var psi, beta, phi, x, y, tmp1, tmp2;
const b20=0, b30=0, delta s=1, delta k=0, b11=0.146,
bl2=-0.22, d12=0.043, b21=1.865, b22=5.085, b23=2.688,
d21=8.522, d22=0.292, b31=1.87, b32=0.859, b33=0.673, 
d31=0.837, d32=1.728; 
syste m 
psi = x \&0;phi'=y \&0;beta' =-b11*beta-b21*phi+x+d12*delta s &0;tmp1=-b21*beta-b22*y-b20*tmp2-b23*x+d21*delta k+d22*delta 1s;y'=tmp1 &0;
tmp2=-b31*beta-b30*tmp1-b32*y-b33*x+d31*delta k+d32*delta s;x'=tmp2 \&0;sysend .
```
4. Po spuštění překladu zdrojového kódu TKSL zahlásí chybu a ke spuštění běhu simulace nedojde.

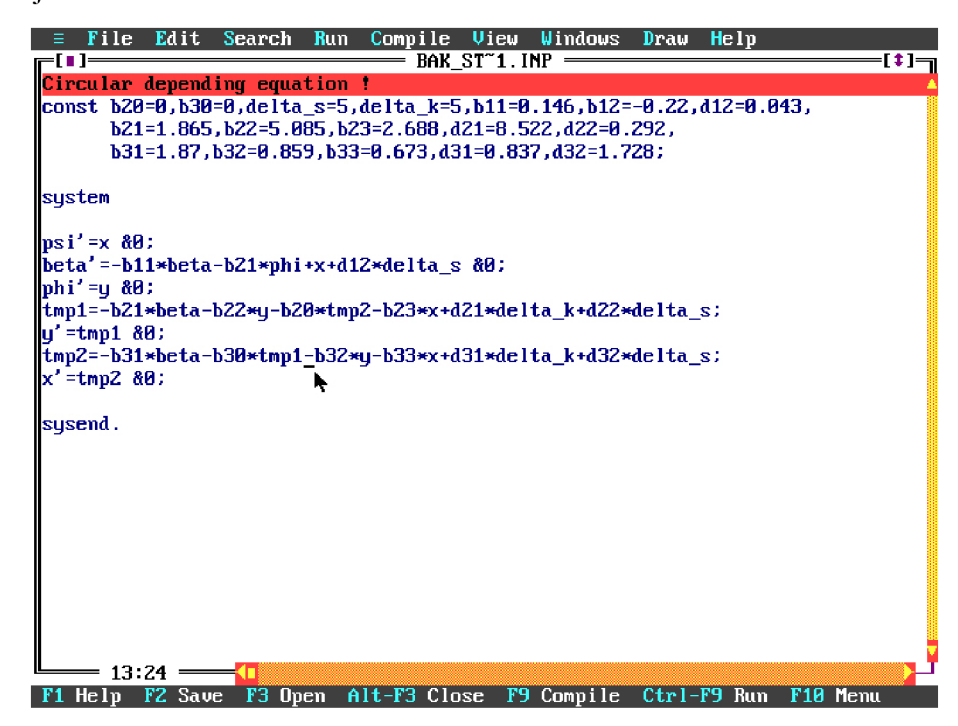

*Obr. 8.13 Circular depending equation - algebraická smyčka* 

Jak je vidět na obrázku 8.13, simulace se nespustí, protože program TKSL nalezl ve zdrojovém kódu tvz. algebraickou smyčku. Algebraická smyčka je taková smyčka v řešení soustavy diferenciálních rovnic, kde některá z rovnic potřebuje ke svému řešení vyřešení sebe sama, což je prakticky nemožné.

### 2. **Postup, který vede k úspěšnému vyřešení soustavy diferenciálních rovnic popisujících pohyb letadla do strany.**

1. Pro přehlednost řešení uvedu celou soustavu ještě jednou.

 $\beta^{\dagger}$ +b<sub>11</sub> $\beta$ +b<sub>12</sub> $\Phi$ - $\Psi$ <sup>-</sup>=d<sub>12</sub> $\delta$ <sub>s</sub>  $b_{21}\beta+\Phi''+b_{22}\Phi'+b_{20}\Psi''+b_{23}\Psi'=d_{21}\delta_{k}+d_{22}\delta_{s}$  $b_{31} \beta + b_{30} \Phi^{\prime\prime} + b_{32} \Phi^{\prime} + \Psi^{\prime\prime} + b_{33} \Psi^{\prime} = d_{31} \delta_k + d_{32} \delta_s$ 

2. Jelikož je toto řešení složitější než předcházející, v každém následujícím bodě uvedu úpravu každé rovnice zvlášť. Začnu tedy první rovnicí, kde pouze převedu jednu z derivací na levou stranu.

 $\beta' = d_{12} \delta_5 - b_{11} \beta - b_{12} \Phi + \Psi'$ 

3. U druhé rovnice prozatím také pouze převedu nejvyšší samostatnou derivaci na levou stranu.

 $\Phi''=d_{21}\delta_{k}+d_{22}\delta_{s}-b_{21}\beta-b_{22}\Phi'-b_{20}\Psi''-b_{23}\Psi''$ 

4. Do třetí rovnice dosadím vyjádřený  $\Phi$ " z předcházející úpravy.

 $b_{31}B+b_{30}$  $(d_{21}\delta_k+d_{22}\delta_s-b_{21}B-b_{22}\Phi'-b_{20}\Psi''-b_{23}\Psi')+b_{32}\Phi'+\Psi''+b_{33}\Psi'=d_{31}\delta_k+d_{32}\delta_s$ 

5. Z třetí rovnice převedu na levou stranu  $\Psi$ " a zároveň vytknu  $\Psi$ " z pravé strany rovnice. Ještě také za  $\Phi$ " u členu b<sub>30</sub> $\Phi$ " dosadím výraz z bodu 3.

1 tmp= $\Psi$ " =  $\frac{1}{(1+h+h)^2}$   $(d_{31}\delta_k + d_{32}\delta_s - b_{31}\beta - b_{30}d_{21}\delta_k - b_{30}d_{22}\delta_s + b_{30}b_{21}\beta$  $(1 - b_{20} b_{30})$  $+b_{30}b_{22}\Phi'+b_{30}b_{23}\Psi'$ -  $-b_{32}\Phi'-b_{33}\Psi'$ )

6. Do již upravené druhé rovnice z bodu 3 dosadím výraz  $\Psi$ " z předešlého bodu 5.

 $\mathbf{\Phi} = \mathbf{d}_{21} \mathbf{\delta}_k + \mathbf{d}_{22} \mathbf{\delta}_s - \mathbf{b}_{21} \mathbf{\beta} - \mathbf{b}_{22} \mathbf{\Phi} - \mathbf{b}_{20} \mathbf{t} \mathbf{m} \mathbf{p} - \mathbf{b}_{23} \mathbf{\Psi}$ 

7. Zavedu potřebné substituce pro odstranění derivací na pravé straně rovnic.

 $\Psi = x$  $\Phi' =_V$  $\beta' = d_{12}\delta_s - b_{11}\beta - b_{12}\Phi + x$ 

1 t m P =  *(\-h h \* (djiSk+djaSs-bjiP-bjo d<sup>2</sup> i5 <sup>k</sup> -b3o d<sup>2</sup> 25s+b3o b<sup>2</sup> i|3+b3ob22y+b3ob2 <sup>3</sup> x-b32y-v 1 "20 "30/  $b_{33}$  $\chi$ )  $x'$ =tmp  $y' = d_{21}\delta_k + d_{22}\delta_s - b_{21}\beta - b_{22}y - b_{20}tmp - b_{23}x$ 

#### *Zpracování problému v programu TKSL*

```
var psi, beta, phi, x, y, tmp;
const delta s=1, delta k=1, b20=0, b30=0, b11=0.146,
bl2=-0.22, dl2=0.043, b21=1.865, b22=5.085, b23=2.688,
d21=8.522, d22=0.292, b31=1.87, b32=0.859, b33=0.673, 
d31=0.837, d32=1.728; 
system
psi' = x \&0;phi'=y &0;
beta'=d12*delta s-b11*beta-b12*phi+x &0;tmp= (1/(1-b20*b30)) * (d31*delta k+d32*delta s-b31*beta -b3 0*d21*delta_k-b 3 0*d2 2*delta_s+b 3 0*b21*beta+b30*b22*y 
+b30*b23*x-b32*y-b33*x); 
x'=tmp &0;y'=d21*delta k+d12*delta s-b21*beta-b22*y-b20*tmp-b23*x &0;
y'=d21*delta_s-b21*delta_s-b21*beta-b 2 2*y-b21*beta-b 2 2*y-b2 3*x &0; b21*beta-b 2 2*y-b2 0*tmp-b2 3*x &0; b
sysend.
```
Díky programu TKSL můžeme i v tomto případě sledovat průběhy jednotlivých proměnných při simulování změn v letu letadla. Na následujících obrázcích budou názorně zobrazeny a popsány všechny hlavní změny při stranovém pohybu letadla.

#### Vstup výchylka křidélek δ<sub>K</sub>

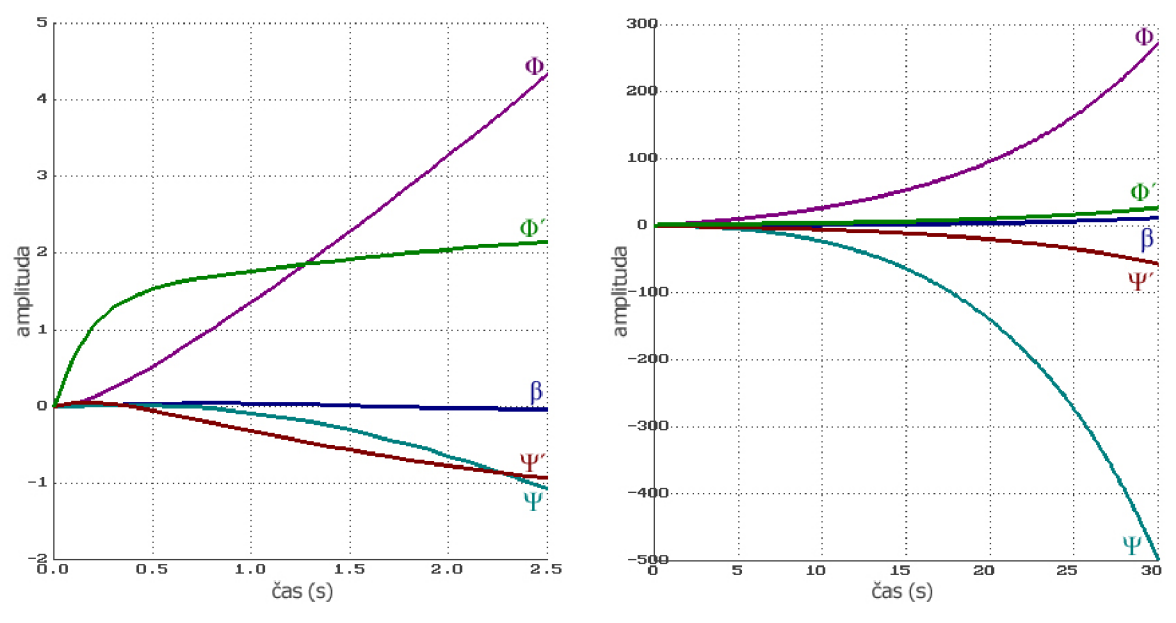

Obr. 8.14 Vstup výchylky křidélek, náběh změny *pohybu*  OĎr. *8.15 Vstup výchylky křidélek, celý průběh* 

Grafy na obrázcích 8.14 a 8.15 zobrazují odezvy na jednotkový skok v křidélkách *S<sup>K</sup>* (delta  $k=1$ ) při nezměněné směrovce  $\delta_s$  (delta s=0). Obrázek 8.14 obsahuje začátek odezvy na jednotkový skok a obrázek 8.15 ukazuje delší časový průběh výchylky křidélek *S<sup>K</sup> .* 

Jak je na prvním obrázku 8.14 vidět, nejrychlejší změnu zaznamenáme u úhlové rychlosti klonění *0'.* Ta je posléze následována výraznou změnou příčného sklonu *0.* U změny kurzu *W*  a úhlové rychlosti zatáčení  $\Psi'$  není vidět tak výrazná změna, jako u veličin předešlých. Takřka nulovou změnu vidíme i u úhlu vybočení  $\beta$ . V podstatě je to zapříčiněno tím, že úhel vybočení ovlivňují spíše vnější faktory.

Obrázek 8.15 nám rozšiřuje dosavadní poznatky o tomto pohybu. Pokud necháme simulaci běžet delší čas, v tomto případě stačilo např. 30 sec, vidíme velkou divergenci všech složek stranového pohybu. Nejmarkantnější dopad má tato změna křidélek pochopitelně na příčný sklon  $\Phi$ a kurz *W.* 

#### **Vstup výchylka směrovky** ôs

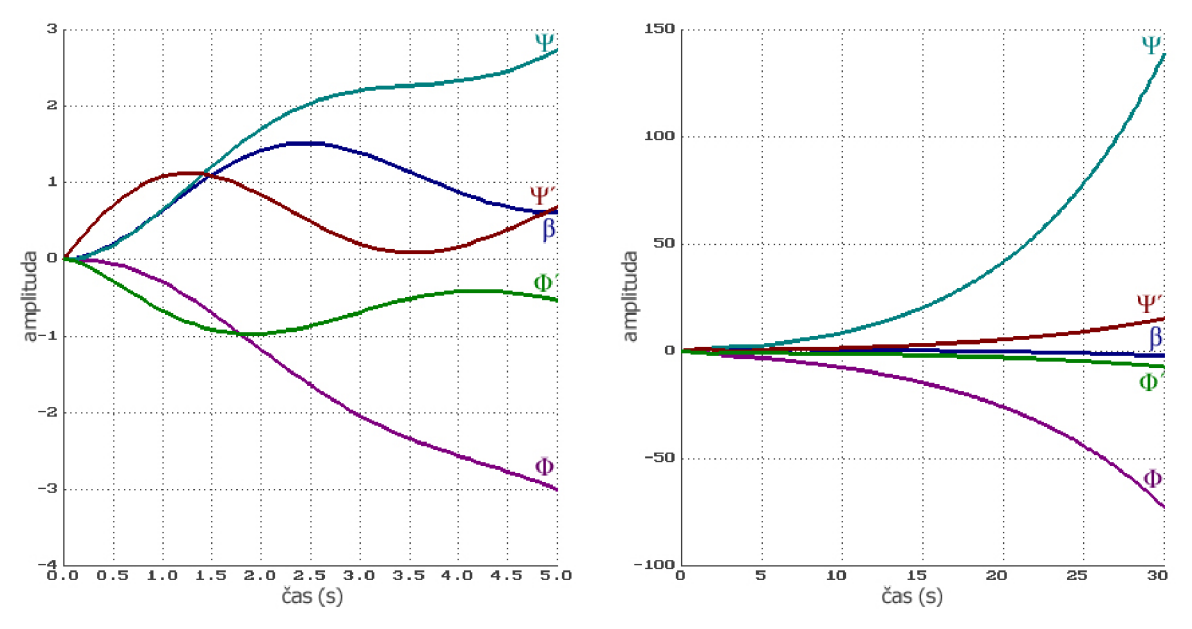

Obr. 8.16 Vstup výchylky směrovky, náběh změny Obr. 8.17 Vstup výchylky směrovky, celý průběh pohybu

Grafy na obrázcích 8.16 a 8.17 nám nastiňují stav letu letadla po aplikaci výchylky směrovek *(delta s=l)* při nezměněné výchylce křidélek *(delta\_k=0).* Obrázek 8.16 obsahuje začátek odezvy na vstup a obrázek 8.17 ukazuje delší časový průběh výchylky směrovky.

Obrázek 8.16 obsahuje graf, jak už bylo napsáno, začátku odezvy na jednotkový skok výchylky směrovky. V tomto případě má celý pohyb charakter kymácivé složky stranového pohybu. Konkrétně je tento jev vidět na průbězích všech úhlů a úhlových zrychleních.

Stejně jako u výchylky křidélek, i zde bych rád uvedl druhý graf. Graf na obrázku 8.17 nám opět rozšiřuje dosavadní poznatky o pohybu při vstupu výchylky směrovky. Pokud necháme simulaci běžet dělší čas, v tomto případě zase např. 30 sec., vidíme velkou divergenci všech složek stranového pohybu. V tomto případě si oproti předchozí simulaci některé proměnné proměnily svojí orientaci. Nej markantnější dopad má tato změna směrovky znovu na příčný sklon *0* a kurz *W.* 

#### **Aproximace stranového pohybu letadla kymácivou složkou**

Tvar této aproximace získáme tak, že z pohybových rovnic stranového pohybu vypustíme druhou rovnici a členy s klonivým pohybem *0.* 

$$
\beta + b_{11}\beta - \psi' = 0\nb_{31}\beta + \psi' + b_{33}\psi' = d_{32}\delta_s
$$
\n(8.13)

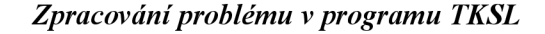

```
var psi, beta, x;
const delta s=1, b11=0.146, b31=1.87, b33=0.673, d32=1.728;
system
psi' = x \&0;beta' =x-b11*beta &0;x'=d32*delta s-b31*beta-b33*x &0;
sysend .
```
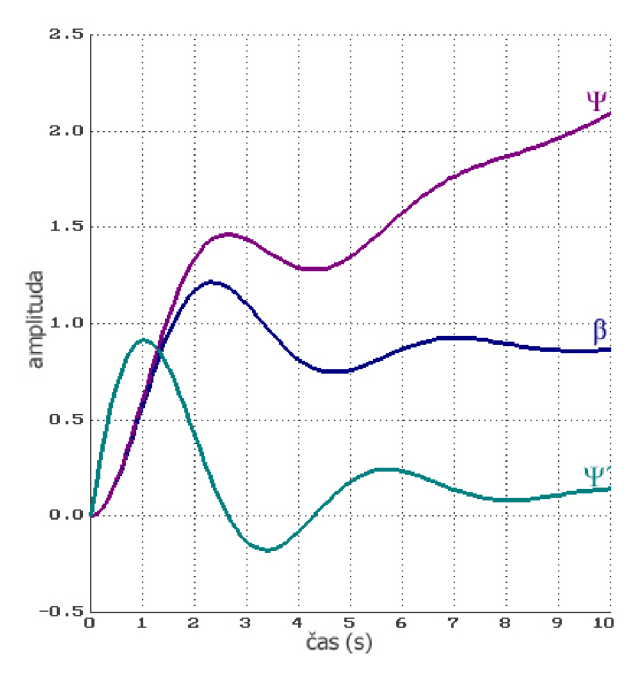

Tato aproximace je ve zkutečnosti otáčení letadla kolem své kolmé osy. Tento pohyb je vyvolán změnou výchylky směrovky. Na grafu na obrázku 8.18 je jasně vidět, jak jednotlivé proměnné nabíhají. Po ustálení úhlové rychlosti zatažení ¥', se začne velmi rychle zvyšovat kurz zatáčení *W.* 

*Obr. 8.18 Vstup výchylky směrovky při aproximaci kymácivou složkou pohybem* 

#### **Aproximace stranového pohybu letadla klonivým pohybem**

Tento aproximovaný pohyb je popsán druhou diferenciální rovnicí stranového pohybu, která obsahuje naopak pouze klonivé složky *0.* 

$$
\phi' \prime' + b_{22} \phi' = d_{12} \delta_k \tag{7.14}
$$

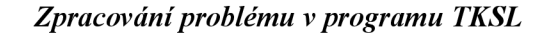

```
var phi, y_isystem
phi' = y \&0;y' = d12 * delta k-b22*y &0;sysend.
```
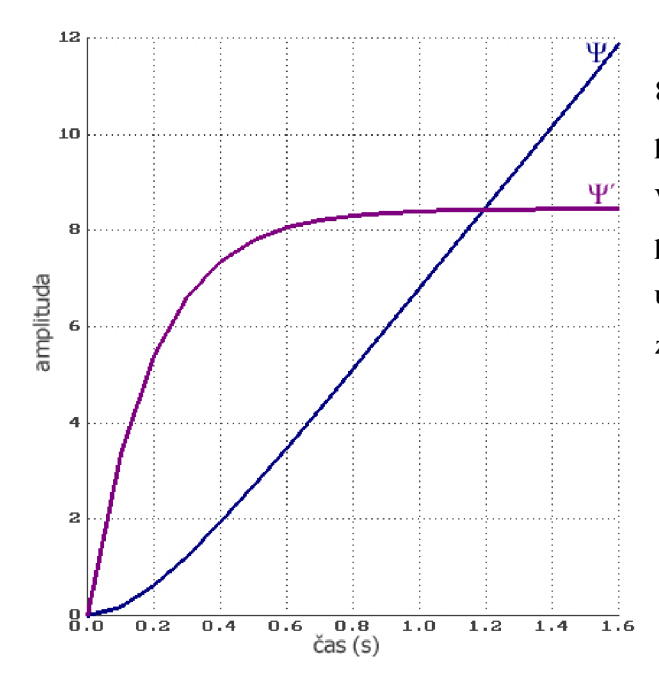

*Obr. 8.19 Vstup výchylky směrovky při aproximaci kymácivou složkou pohybem* 

Aproximace na tomto grafu na obrázku 8.19 představuje otáčení letadla podél jeho podélné osy. Pohyb je vyvolán změnou výchylky křidélek (delta<sub>k=l</sub>). Stejně jako v předešlé aproximaci, i zde se po ustálení úhlové rychlosti zatážení ¥' začne velmi rychle zvyšovat kurz zatáčení *X V.* 

## **9 Závěr**

Cílem této bakalářské práce bylo seznámit se s problematikou modelování spojitých systémů, teorií řízení a dynamických vlastností pohybu letadla. Za pomoci Taylorovy řady měl být vytvořen model chování letadla na základě získaných znalostí ohledně dynamiky letu.

V první části této bakalářské práce jsem nastudoval základní principy teorie řízení. Své znalosti jsem posléze demonstroval při obhajobě semestrálního projektu, kde jsem představil vytvořenou a zregulovanou soustavu dle zadání Doc. Ing. Jiřího Kunovského, CSc.

V druhé fázi tvorby této bakalářské práce jsem se zaměřil právě na dynamické vlastnosti pohybu letadla ve vzduchu a snažil se získat základní znalosti o problematice systémů řízení letu. Literatura [4] a [6], kterou jsem měl k dispozici, mi pomohla dostat se velice kvalitní a výstižnou formou k podstatě této složité problematiky.

Díky získaným informacím jsem se mohl v poslední fázi práce pustit do tvorby simulačního modelu pohybu letadla. Pro tyto účely jsme s vedoucím Doc. Ing. Jiřím Kunovským, CSc. vybrali program TKSL, který je sice staršího data výroby, ale stále patří mezi špičku v simulaci modelů založených na soustavě diferenciálních rovnic. Tento program vyhodnocuje výsledky na základě použití Taylorovy řady. Seznámení s touto metodou bylo také jedním z bodů zadání mé práce.

Na základě vytvořených modelů podélného i stranového pohybu letadla a porovnáním s dostupnou literaturou [6], mohu konstatovat, že vytvořené modely v této bakalářské práci odpovídají již publikovaným modelům, a že Taylorova metoda v podání programu TKSL je velice stabilní a kvalitní metodou pro simulování modelů vystavěných na soustavě diferenciálních rovnic.

Další směr rozvoje této práce je zcela jasný. Znalosti pramenící z této činnosti dávají výborný základ pro návrh systému, který bude umět stabilizovat a regulovat obě zmíněné varianty pohybu letadla. Dále je nasnadě vytvořit systém, který se bude podobat dnešním autopilotům.

V posledním odstavci této bakalářské práce bych rád uvedl, že studium dané problematiky pro mě bylo velice zajímavé a poutavé. Doufám, že tato práce bude užitečná pro zájemce o obor létání a všeho s ním spojeným.

## **Literatura**

- [1] Prof. Ing. Jiří Skalický: CS., Teorie řízení, VUT v Brně, 2002
- [2] Dr. Ing. Petr Peringer: Modelování a simulace, VUT v Brně, 2006
- [3] Etkin, B.: Dynamics of Atmosferic Flight. New York: New York: John Wiley and Sons., 1972
- [4] Stevens, B., 1., Lewis, F., L.: Aircraft Control and Simulation. John Wiley and Sons, Inc., New York 1992, ISBN 0-471-61397-2
- [5] Jansa, K.: Základy aerodynamiky a mechaniky letu. Skriptum, ČVUT Praha, fakulta strojní, vydavatelství ČVUT, 1979
- [6] doc. Ing. Zdislav Pech, CSc , Ing. Vratislav Věk, CSc : Systémy řízení letu. Skriptum, ČVUT Praha, nakldatelství ČVUT, 2006, ISBN 80-01-03374-0
- [7] WWW stránky, Diferenciální rovnice Wikipedia, URL: http://cs.wikipedia.org/wiki/Diferenci%C3%A1ln%C3%AD\_rovnice
- [8] WWW stránky, Obyčejné diferenciální rovnice Wikipedia, URL: *[http://cs.wifápedia.org/wik/Obv%C4%8Dein%C3%A9\\_diferenci%C3%Alln](http://cs.wif�pedia.org/wik/Obv%C4%8Dein%C3%A9_diferenci%C3%25Alln) %C3%AD'rovnice*
- [9] WWW stránky, A/D převodník Wikipedia, URL: http://cs.wikipedia.org/wiki/A/D\_p%C5%99evodn%C3%ADk
- [ 10] WWW stránky, A/D a D/A převodník, URL: *[https://www.fit.](https://www.fit)vutbr. cz/study/courses/IPR/private/adda.pdf*
- [11] WWW stránky, Dynamický vztlak Wikipedia, URL: *[http://cs.wikipedia.org/wiki/Dynamick%C3%BD\\_vztlak](http://cs.wikipedia.org/wiki/Dynamick%C3%BD_vztlak)*
- [12] WWW stránky, Úhel náběhu Wikipedia, URL: [http://en.wikipedia.org/wiki/Angle o](http://en.wikipedia.org/wiki/Angle)f attack
- [13] WWW stránky, Úhel vybočení Wikipedia, URL: *[http://en.wikipedia.org/wiki/Sideslip a](http://en.wikipedia.org/wiki/Sideslip)ngle*
- [14] WWW stránky, Dynamika letu letadla Wikipedia, URL: *[http://en.wikipedia.org/wiki/Flight d](http://en.wikipedia.org/wiki/Flight)ynamics*
- [15] WWW stránky, Taylorova řada Wikipedia, URL: *[http://cs.wikipedia.org/wiki/Taylorova\\_%C5%99ada](http://cs.wikipedia.org/wiki/Taylorova_%C5%99ada)*
- [16] WWW stránky, Program TKSL, URL: *[http://www.fit.v](http://www.fit)utbr. cz/~kunovsky/TKSL/*

# **Seznam příloh**

Příloha 1. CD - obsahuje zdrojové kódy pro program TKSL